# <span id="page-0-0"></span>**Writing DDD Themes**

User's Guide and Reference Manual First Edition, for DDD Version 3.3 Last updated 2001-02-01

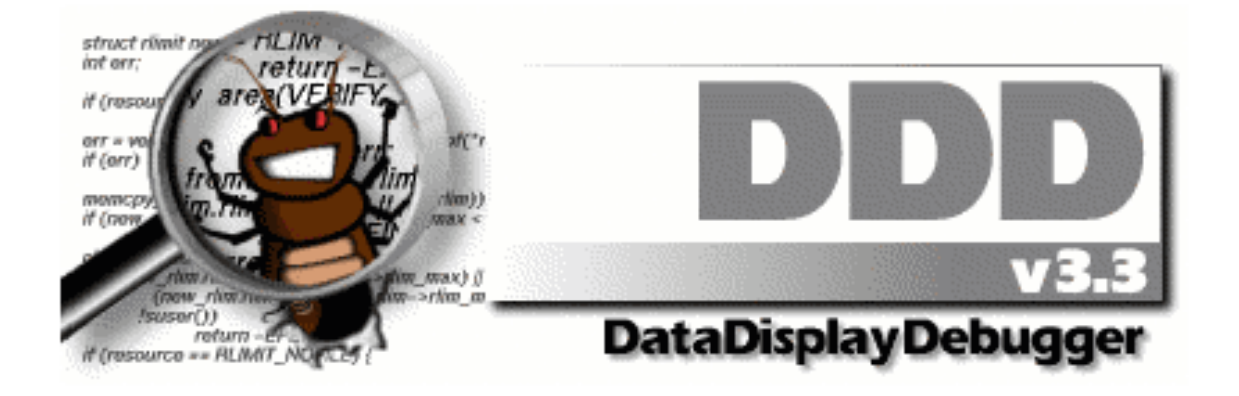

**Andreas Zeller**

Writing DDD Themes User's Guide and Reference Manual

Copyright © 2001 Universität Passau Lehrstuhl für Software-Systeme Innstraße 33 D-94032 Passau GERMANY

Distributed by Free Software Foundation, Inc. 59 Temple Place – Suite 330 Boston, MA 02111-1307 USA

DDD and this manual are available via the DDD WWW page.

Permission is granted to copy, distribute and/or modify this document under the terms of the GNU Free Documentation License, Version 1.1 or any later version published by the Free Software Foundation; with no Invariant Sections, no Front-Cover Texts and no Back-Cover Texts. A copy of the license is included in the section entitled "GNU Free Documentation License"; See [Appendix D](#page-48-0) [\[Documentation License\], page 41,](#page-48-0) for details.

Send questions, comments, suggestions, etc. to [ddd@gnu.org](mailto:ddd@gnu.org). Send bug reports to [bug-ddd@gnu.org](mailto:bug-ddd@gnu.org).

## **Short Contents**

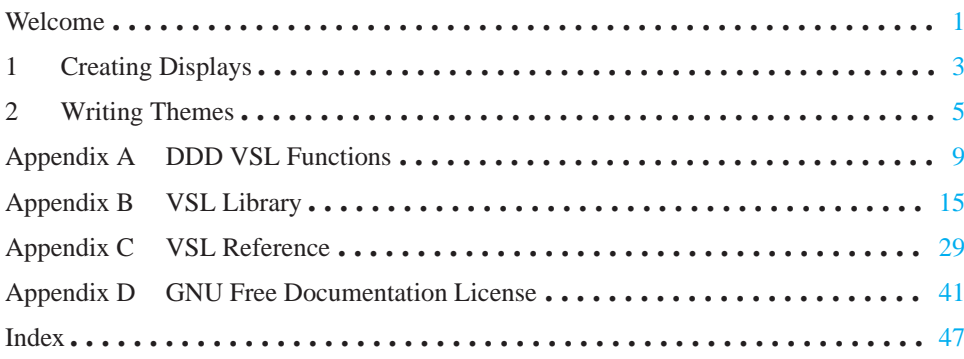

## **Table of Contents**

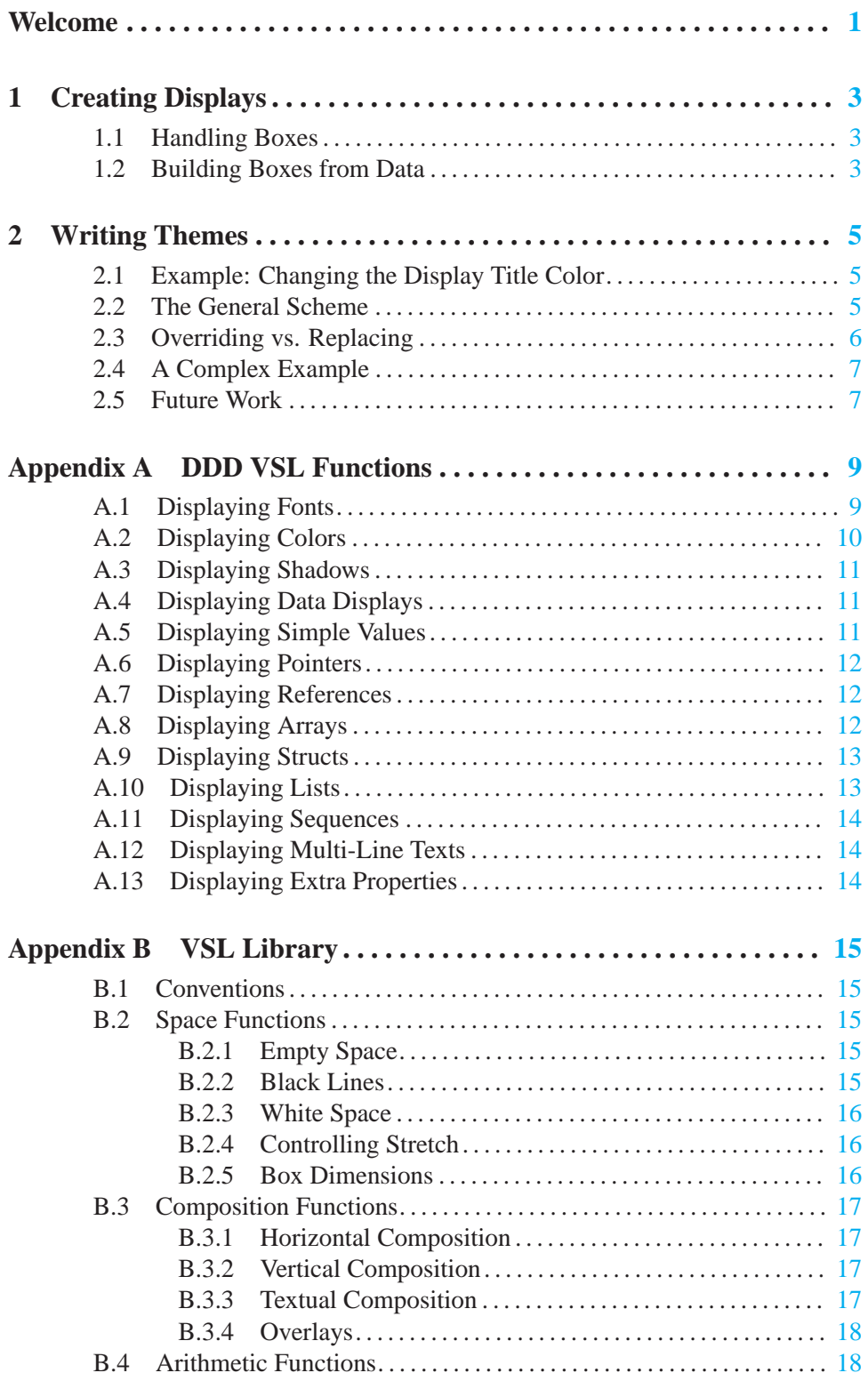

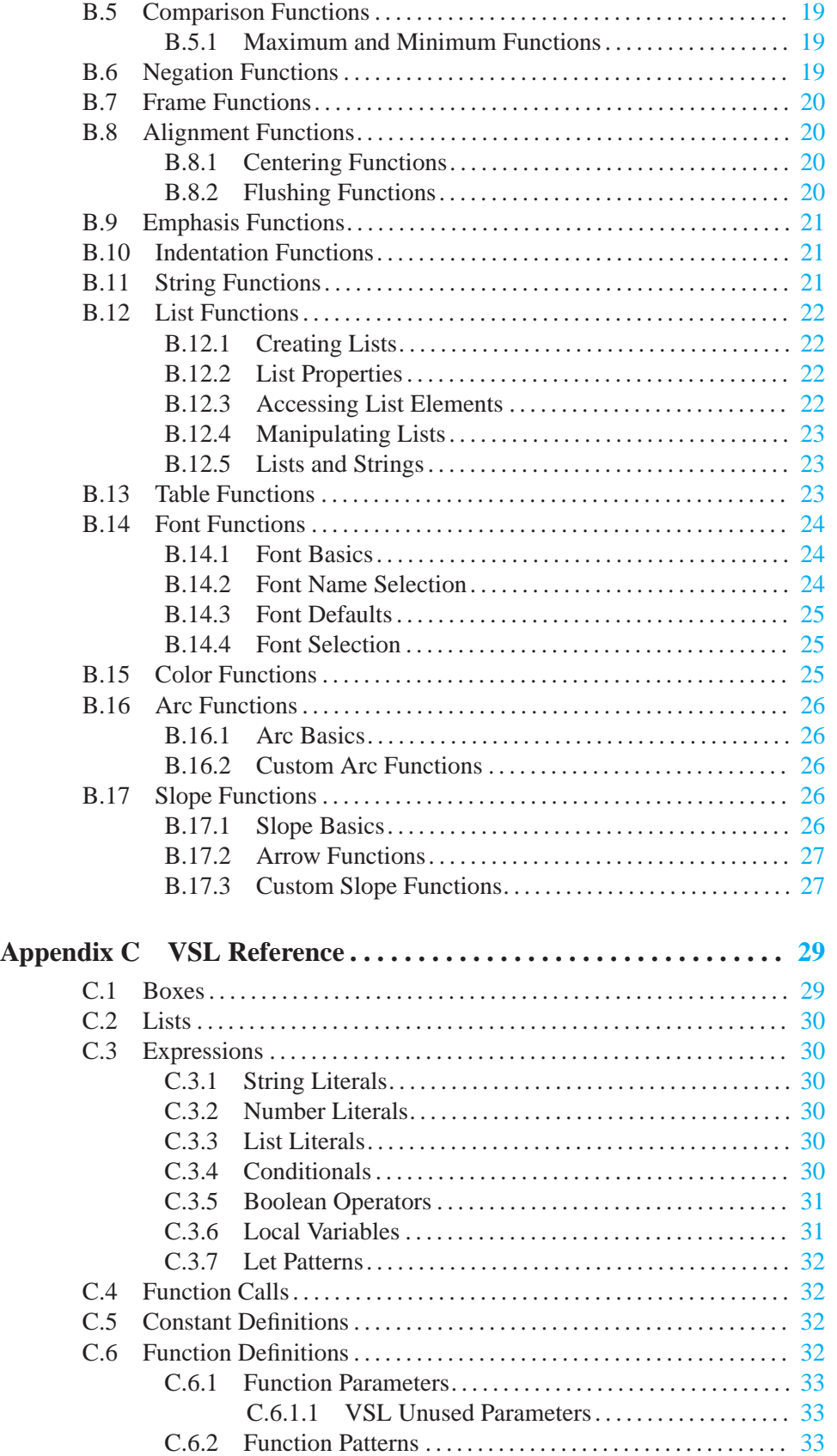

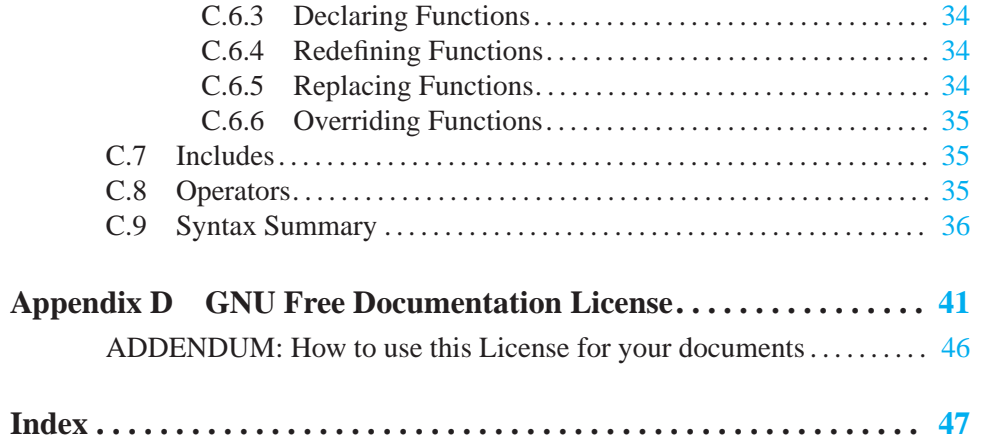

v

### **Welcome**

<span id="page-8-0"></span>Welcome to *Writing* DDD *Themes*! In this manual, we will sketch how data visualization in DDD works. (DDD, the Data Display Debugger, is a debugger front-end with data visualization. For details, see [section "Summary of DDD" in](#page-0-0) Debugging with DDD.)

### **1 Creating Displays**

We begin with a short discussion of how DDD actually creates displays from data.

#### **1.1 Handling Boxes**

All data displayed in the DDD data window is maintained by the inferior debugger. GDB, for instance, provides a *display list*, holding symbolic expressions to be evaluated and printed on standard output at each program stop. The GDB command 'display tree' adds 'tree' to the display list and makes GDB print the value of 'tree' as, say, 'tree =  $(Tree * )0x20e98'$ , at each program stop. This GDB output is processed by DDD and displayed in the data window.

Each element of the display list, as transmitted by the inferior debugger, is read by DDD and translated into a *box*. Boxes are rectangular entities with a specific content that can be displayed in the data window. We distinguish *atomic* boxes and *composite* boxes. An atomic box holds white or black space, a line, or a string. Composite boxes are horizontal or vertical alignments of other boxes. Each box has a size and an extent that determines how it fits into a larger surrounding space.

Through construction of larger and larger boxes, DDD constructs a graph node from the GDB data structure in a similar way a typesetting system like T<sub>E</sub>X builds words from letters and pages from paragraphs.

Such constructions are easily expressed by means of functions mapping boxes onto boxes. These *display functions* can be specified by the user and interpreted by DDD, using an applicative language called VSL for *visual structure language*. VSL functions can be specified by the DDD user, leaving much room for extensions and customization. A VSL display function putting a frame around its argument looks like this:

```
// Put a frame around TEXT
frame(text) = hrule()| vrule() & text & vrule()
  | hrule();
```
Here, hrule() and vrule() are primitive functions returning horizontal and vertical lines, respectively. The '&' and '|' operators construct horizontal and vertical alignments from their arguments.

vsl provides basic facilities like pattern matching and variable numbers of function arguments. The halign() function, for instance, builds a horizontal alignment from an arbitrary number of arguments, matched by three dots ('...'):

```
// Horizontal alignment
halign(x) = x;halign(x, ...) = x \& \text{halign}(\ldots);
```
Frequently needed functions like halign() are grouped into a standard vsl library.

#### **1.2 Building Boxes from Data**

<span id="page-10-0"></span>To visualize data structures, each atomic type and each type constructor from the programming language is assigned a VSL display function. Atomic values like numbers, characters, enumerations, or character strings are displayed using string boxes holding their value; the vsl function to display them leaves them unchanged:

```
// Atomic Values
simple value(value) = value;
```
Composite values require more attention. An array, for instance, may be displayed using a horizontal alignment:

```
// Array
array(...) = frame(halign(...));
```
When GDB sends DDD the value of an array, the VSL function ' $array($ )' is invoked with array elements as values. A GDB array expression ' $\{1, 2, 3\}$ ' is thus evaluated in VSL as

array(simple\_value("1"), simple\_value("2"), simple\_value("3")) which equals

"1" & "2" & "3"

a composite box holding a horizontal alignment of three string boxes. The actual VSL function used in DDD also puts delimiters between the elements and comes in a vertical variant as well.

Nested structures like multi-dimensional arrays are displayed by applying the array() function in a bottom-up fashion. First,  $array()$  is applied to the innermost structures; the resulting boxes are then passed as arguments to another  $\arctan y$  () invocation. The GDB output

 ${ { \{\,^\text{-} \mathsf{A}^\text{-} \}, \, \{^\text{-} \mathsf{B}^\text{-} \}, \, \{^\text{-} \mathsf{D}^\text{-} \}, \, \text{-} \mathsf{E}^\text{-} \}, \, \text{-} \mathsf{F}^\text{-} \}}$ 

representing a 2 \* 3 array of character strings, is evaluated in vsl as

 $array(array("A" , "B" , "C") , array("A" , "B" , "C")$ 

resulting in a horizontal alignment of two more alignments representing the inner arrays.

Record structures are built in a similar manner, using a display function  $struct\$  member rendering the record members. Names and values are separated by an equality sign:

```
// Member of a record structure
struct_member (name, value) =
 name \& " = " \& value;
```
The display function struct renders the record itself, using the valign() function.<sup>1</sup>

```
// Record structure
struct(...) = frame(valid(n...));
```
This is a simple example; the actual VSL function used in DDD takes additional effort to align the equality signs; also, it ensures that language-specific delimiters are used, that collapsed structs are rendered properly, and so on.

 $1$  valign() is similar to halign(), but builds a vertical alignment.

### **2 Writing Themes**

The basic idea of a *theme* is to customize one or more aspects of the visual appearance of data. This is done by *modifying* specific VSL definitions.

#### **2.1 Example: Changing the Display Title Color**

As a simple example, consider the following task: You want to display display titles in blue instead of black. The vsl function which handles the colors of display titles is called 'title\_color' (see [Section A.2 \[Displaying Colors\], page 10](#page-17-1)). It is defined as

title\_color(box) = color(box, "black");

All you'd have to do to change the color is to provide a new definition:

title\_color(box) = color(box, "blue");

How do you do this? You create a *data theme* which modifies the definition.

Using your favourite text editor, you create a file named, say, 'blue-title.vsl' in the directory '~/.ddd/themes/'.

The file 'blue-title.vsl' has the following content:

```
#pragma replace title_color
title color(box) = color(box, "blue");
```
In DDD, select 'Data  $\Rightarrow$  Themes'. You will find 'blue-title.vsl' in a line on its own. Set the checkbox next to 'blue-title.vsl' in order to activate it. Whoa! All display titles will now appear in blue.

#### **2.2 The General Scheme**

The general scheme for writing a theme is:

• *Find the appropriate VSL function.*

Find out which VSL function function is responsible for a specific task. See [Appendix A \[DDD](#page-16-1)] [VSL Functions\], page 9,](#page-16-1) for details on the VSL functions used by DDD.

• *Replace it by your own definition.*

Write a theme (a text file) with the following content:

#pragma replace function function ( $args$ ) = definition;

This will replace the existing definition of function by your new definition definition. It is composed of two parts:

- − The '#pragma replace' declaration removes the original definition of function. See [Section C.6.4 \[VSL Redefining Functions\], page 34,](#page-41-1) for details.
- − The following line provides a new definition for function.

<span id="page-12-0"></span>Please note: If the function function is marked as 'Global VSL Function', it must be (re-)defined using '->' instead of '='; See [Section C.6 \[VSL Function Definitions\], page 32](#page-39-1), for details. You may also want to consider '#pragma override' instead; See [Section 2.3](#page-13-1) [\[Overriding vs. Replacing\], page 6,](#page-13-1) for details.

• *Install the theme in a place where* DDD can find it.

For your personal use, this is normally the directory '~/.ddd/themes/'.

Besides your personal directory, DDD also searches for themes in its theme directory, typically '/usr/local/share/ddd-3.3/themes/'.

The DDD 'vslPath' resource controls the actual path where DDD looks for themes. See [section "VSL Resources" in](#page-0-0) Debugging with DDD, for details.

• *In* DDD, *invoke* 'Data  $\Rightarrow$  Themes' *to apply the theme*.

You're done!

#### **2.3 Overriding vs. Replacing**

<span id="page-13-1"></span>In certain cases, you may not want to replace the original definition by your own, but rather *extend* the original definition.

As an example, consider the 'value\_box' function (see [Section A.4 \[Displaying Data Dis](#page-18-1)[plays\], page 11\)](#page-18-1). It is applied to every single value displayed. By default, it does nothing. So we could write a theme that leaves a little white space around values:

#pragma replace value\_box value  $box(box)$  -> whiteframe(box);

or another theme that changes the color to black on yellow:

```
#pragma replace value_box
value_box(box) -> color(box, "black", "yellow");
```
However, we cannot apply both themes at once (say, to create a green-on-yellow scheme). This is because each of the two themes replaces the previous definition—the theme that comes last wins.

The solution to this problem is to set up the theme in such a way that it *extends* the original definition rather than to replace it. To do so, VSL provides an alternative to '#pragma replace', namely '#pragma override' (see [Section C.6.6 \[VSL Overriding Functions\], page 35\)](#page-42-1).

Like '#pragma replace', the '#pragma override' declaration allows for a new definition of a function. In contrast to '#pragma replace', though, uses of the function prior to '#pragma override' are not affected—they still refer to the old definition.

Here's a better theme that changes the color to black on yellow. First, it makes the old definition of 'value\_box' accessible as 'old\_value\_box'. Then, it provides a new definition for 'value\_box' which refers to the old definition, saved in 'old\_value\_box'.

```
#pragma override old_value_box
old_value_box(...) = value_box(...);#pragma override value_box
value_box(value) -> color(old_value_box(value),
                          "black", "yellow");
```
<span id="page-13-0"></span>Why do we need a '#pragma override' for 'old\_value\_box', too? Simple: to avoid name clashes between multiple themes. vsl has no scopes or name spaces for definitions, so we must resort to this crude, but effective scheme.

#### **2.4 A Complex Example**

As a more complex example, we define a theme that highlights all null pointers. First, we need a predicate 'is\_null' that tells us whether a pointer value is null:

```
// True if S1 ends in S2
ends_in(s1, s2) =let slc = chars(sl),s2c = chars(s2) in suffix(s2c, slc);
// True if null value
is_null(value) =
    (ends_in(value, "0x0") or ends_in(value, "nil"));
```
The 'null pointer' function tells us how we actually want to render null values:

// Rendering of null values null\_pointer(value) -> color(value, "red");

Now we go and redefine the 'pointer value' function such that 'null pointer' is applied only to null values:

```
#pragma override old_pointer_value
old_pointer_value(...) -> pointer_value(...);
#pragma override pointer value
// Ordinary pointers
pointer_value (value) ->
    old_pointer_value(v)
    where v = (if (is null(value)) thennull_pointer(value)
               else
                   value
               fi);
```
All we need now is the same definition for dereferenced pointers (that is, overriding the 'dereferenced\_pointer\_value' function), and here we go!

#### **2.5 Future Work**

With the information in this manual, you should be able to set up your own themes. If you miss anything, please let us know: simply write to [ddd@gnu.org](mailto:ddd@gnu.org).

<span id="page-14-0"></span>If there is sufficient interest, DDD's data themes will be further extended. Among the most wanted features is the ability to access and parse debuggee data from within VSL functions; this would allow user-defined processing of debuggee data. Let us know if you're interested—and keep in touch!

### **Appendix A DDD VSL Functions**

<span id="page-16-1"></span>This appendix describes how DDD invokes VSL functions to create data displays.

The functions in this section are predefined in the library 'ddd.vsl'. They can be used and replaced by DDD themes.

Please note: Functions marked as 'Global VSL Function' must be (re-)defined using '->' instead of '='. See [Section C.6 \[VSL Function Definitions\], page 32,](#page-39-1) for details.

#### **A.1 Displaying Fonts**

These are the function DDD uses for rendering boxes in different fonts:

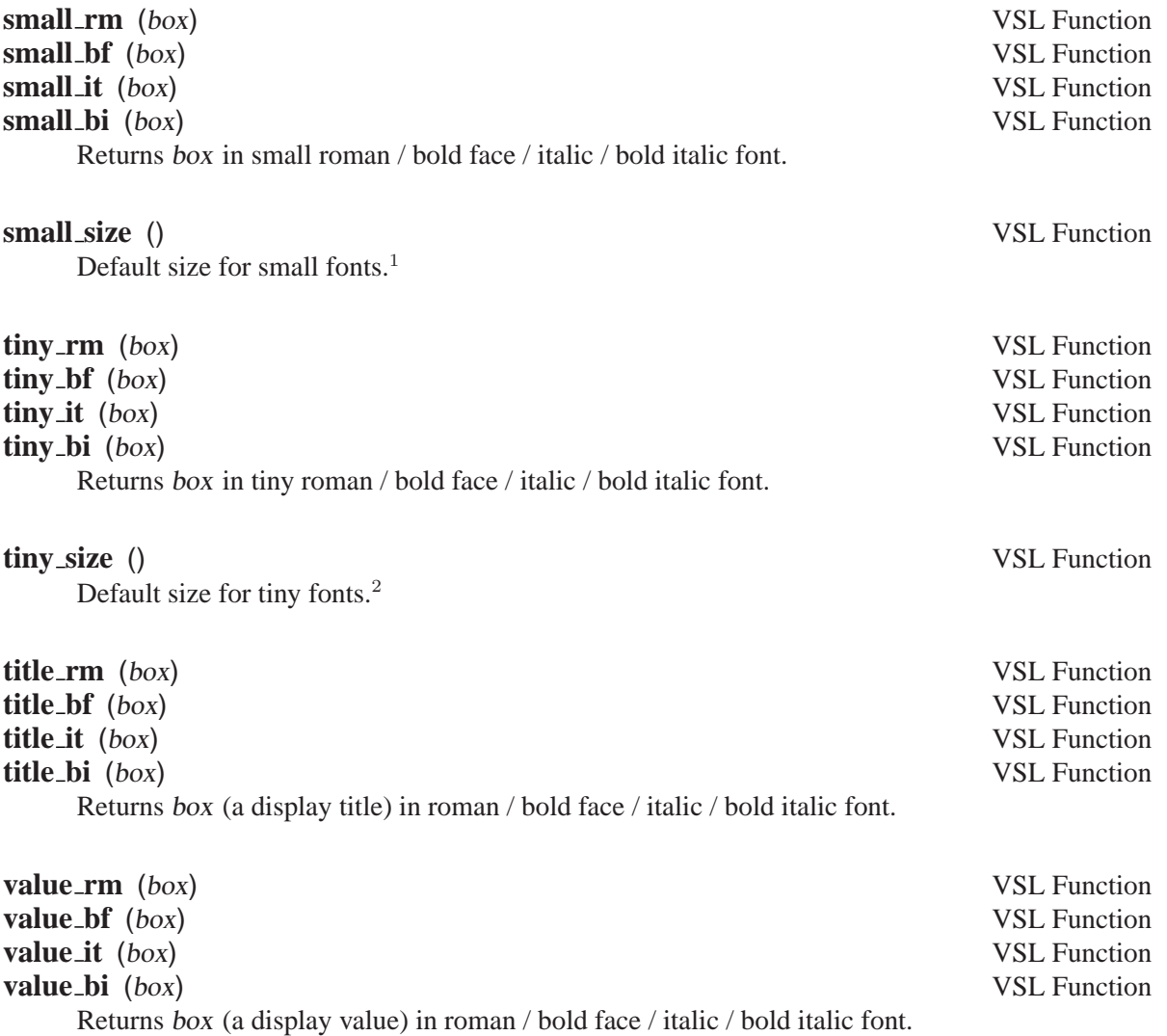

 $\overline{1}$  DDD replaces this as set in the DDD font preferences. Use 'ddd --fonts' to see the actual definitions.

<span id="page-16-0"></span> $2$  DDD replaces this as set in the DDD font preferences. Use 'ddd  $-$ fonts' to see the actual definitions.

### **A.2 Displaying Colors**

<span id="page-17-1"></span><span id="page-17-0"></span>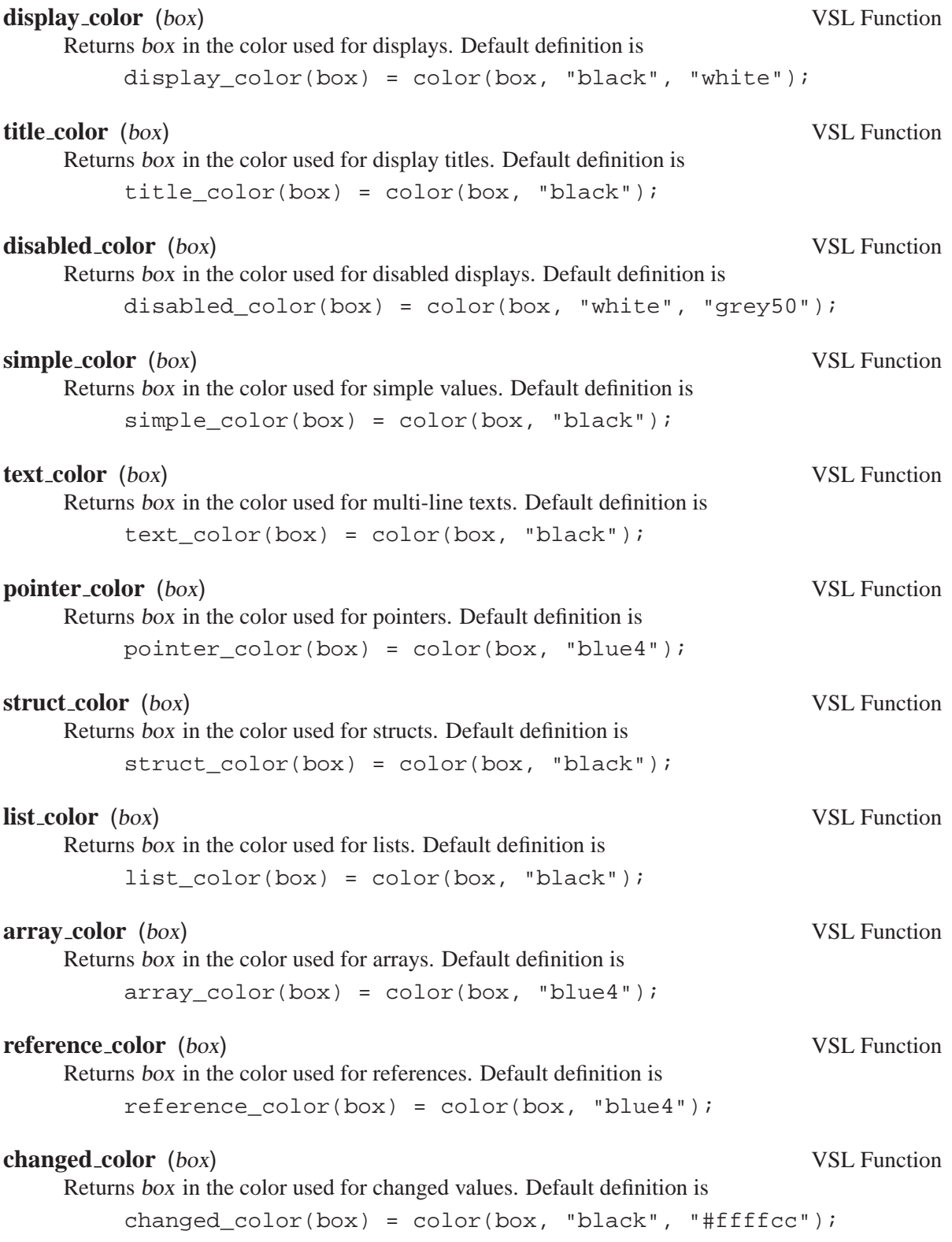

<span id="page-18-1"></span><span id="page-18-0"></span>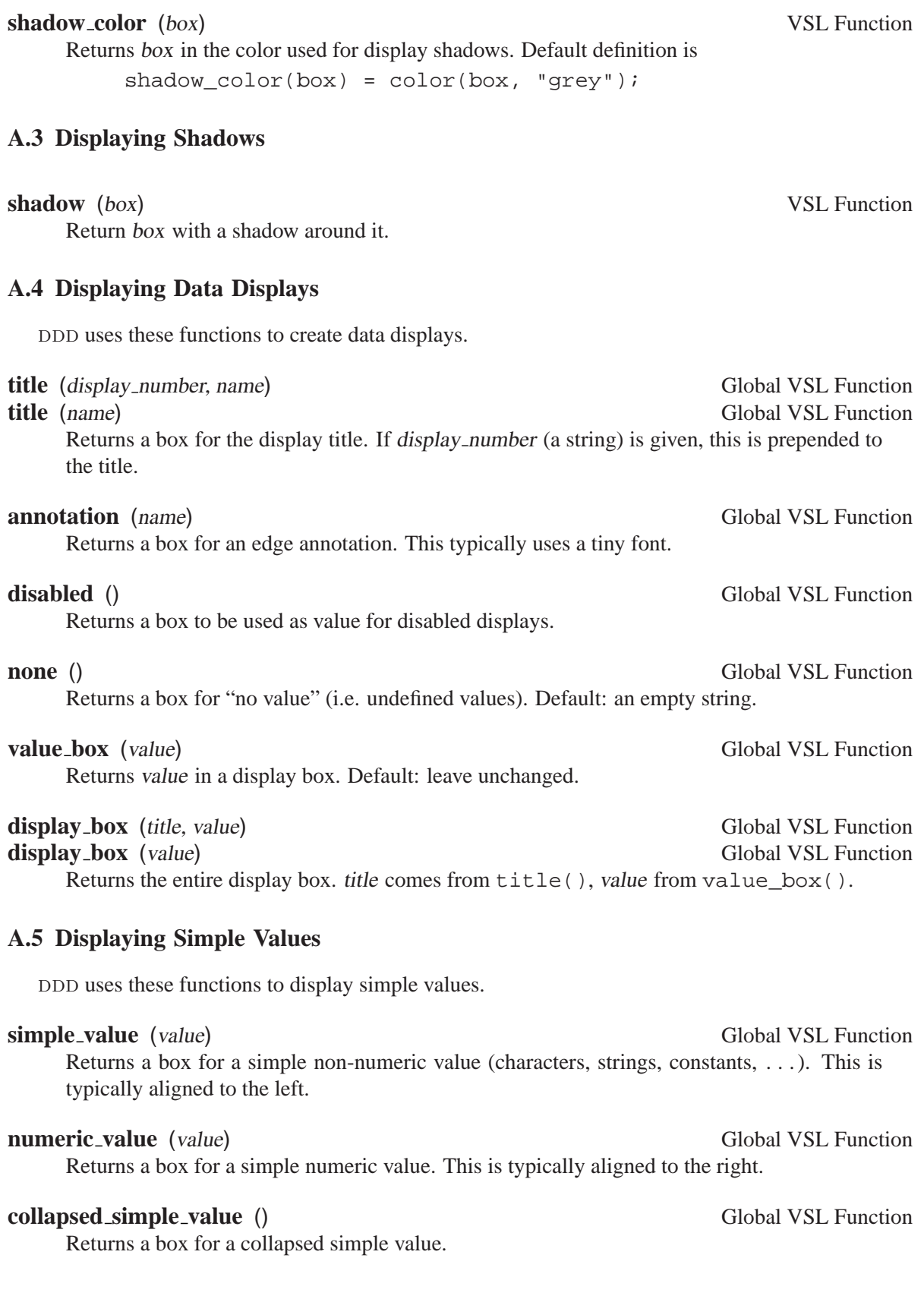

### **A.6 Displaying Pointers**

DDD uses these functions to display pointers.

<span id="page-19-0"></span>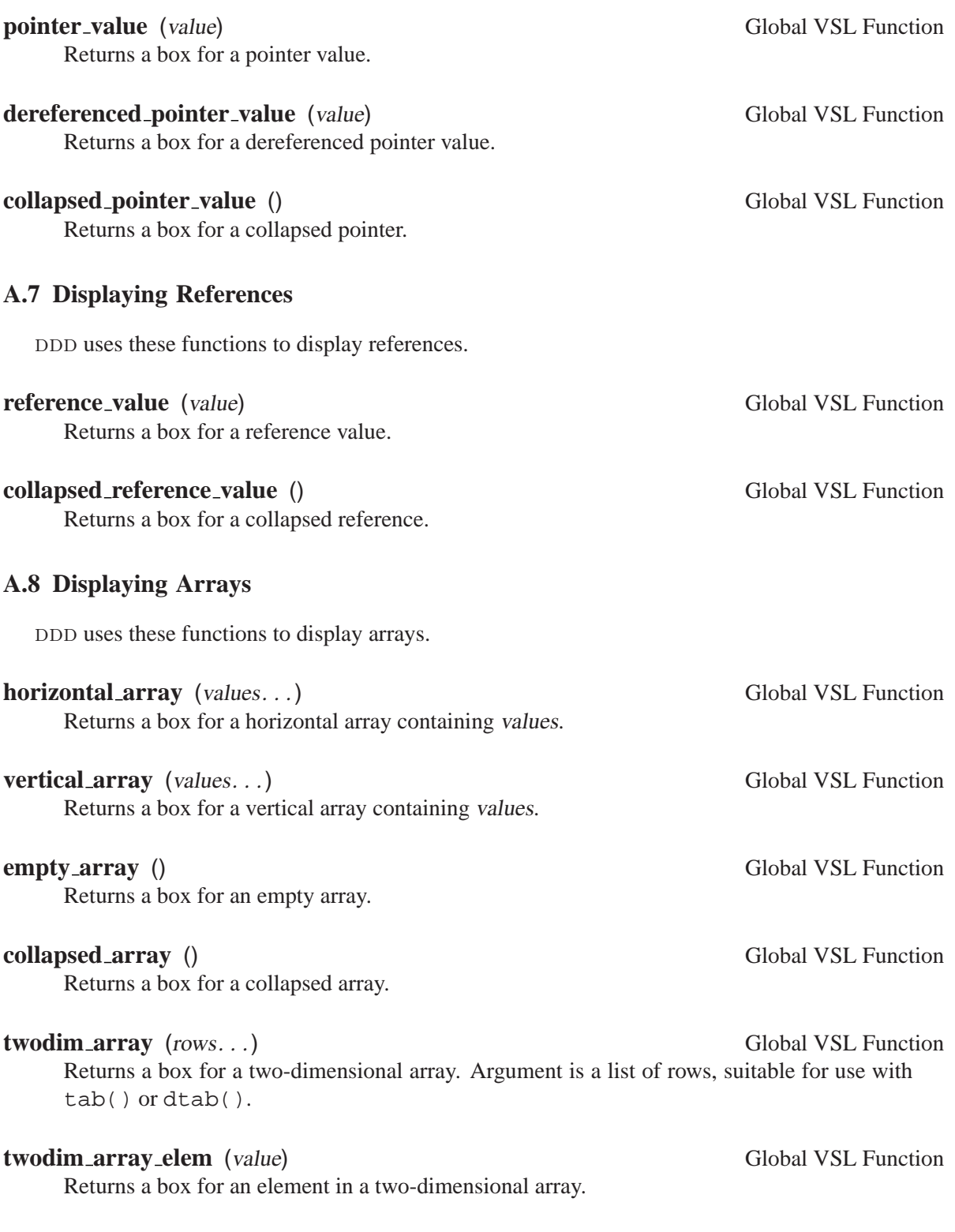

### **A.9 Displaying Structs**

A struct is a set of (name, value) pairs, and is also called "record" or "object". DDD uses these functions to display structs.

<span id="page-20-0"></span>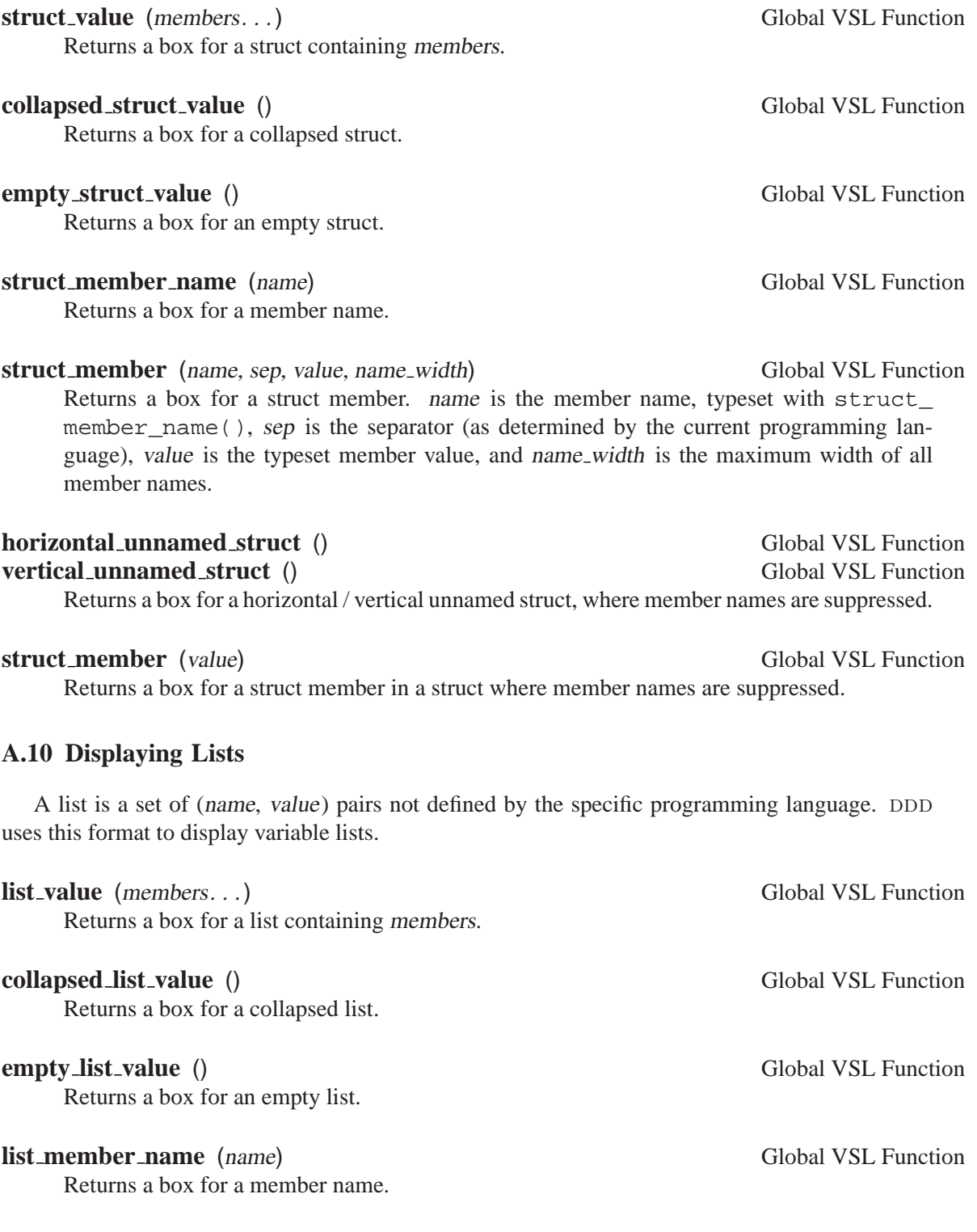

<span id="page-21-0"></span>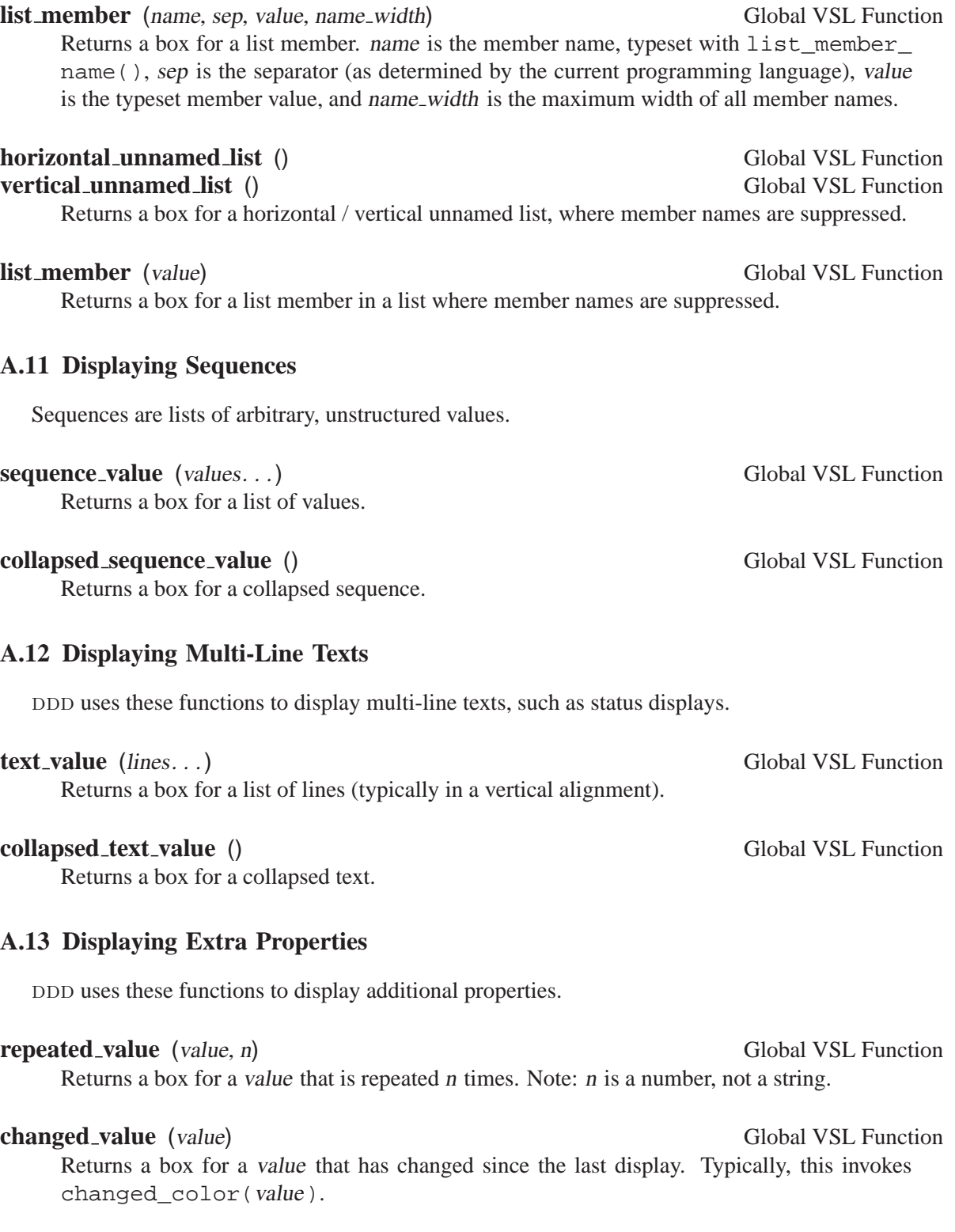

### **Appendix B VSL Library**

This appendix describes the VSL functions available in the standard VSL library. Unless otherwise stated, all following functions are defined in 'std.vsl'. For DDD themes, 'std.vsl' need not be included explicitly.

#### **B.1 Conventions**

Throughout this document, we write  $a = (a1, a2)$  to refer to individual box sizes. all stands for the horizontal size of a, and a2 stands for the vertical size of a.

#### **B.2 Space Functions**

#### **B.2.1 Empty Space**

### **fill** () VSL Function Returns an empty box of width 0 and height 0 which stretches in both horizontal and vertical directions.

**hfill** () VSL Function Returns a box of height 0 which stretches horizontally.

# **vfill** () VSL Function

Returns a box of width 0 which stretches vertically.

#### **B.2.2 Black Lines**

**rule** () VSL Function Returns a black box of width 0 and height 0 which stretches in both horizontal and vertical directions.

#### **hrule** (**[**thickness**]**) VSL Function

Returns a black box of width 0 and height thickness which stretches horizontally. thickness defaults to rulethickness() (typically 1 pixel).

#### **vrule** (**[**thickness**]**) VSL Function

Returns a black box of width thickness and height 0 which stretches vertically. thickness defaults to rulethickness() (typically 1 pixel).

#### <span id="page-22-0"></span>**rulethickness** () VSL Function

Returns the default thickness for black rules (default: 1).

### **B.2.3 White Space**

<span id="page-23-0"></span>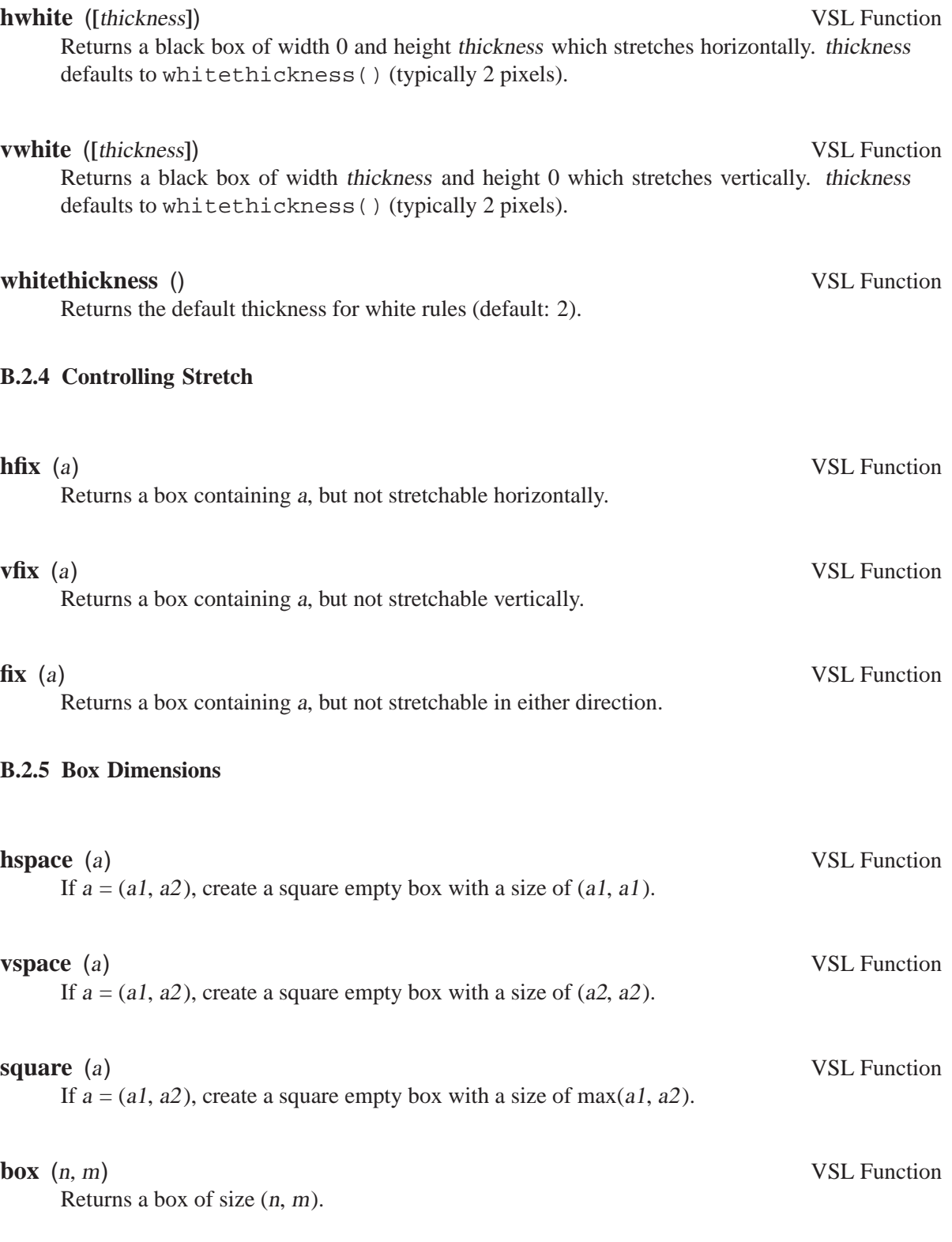

### **B.3 Composition Functions**

#### <span id="page-24-1"></span>**B.3.1 Horizontal Composition**

**(&)** (a, b) VSL Function **(&)** (boxes. . .) VSL Function **halign** (boxes...) VSL Function Returns a horizontal alignment of  $a$  and  $b$ ;  $a$  is placed left of  $b$ . Typically written in inline form 'a  $\& b$ '. The alternative forms (available in function-call form only) return a horizontal left-to-right alignment of their arguments. **hralign** (boxes. . .) VSL Function Returns a right-to-left alignment of its arguments. **B.3.2 Vertical Composition (**|**)** (a, b) VSL Function **(**|**)** (boxes. . .) VSL Function **valign** (boxes...) VSL Function Returns a vertical alignment of a and  $b$ ; a is placed above b. Typically written in inline form  $a \mid b'$ .

The alternative forms (available in function-call form only) return a vertical top-to-bottom alignment of their arguments.

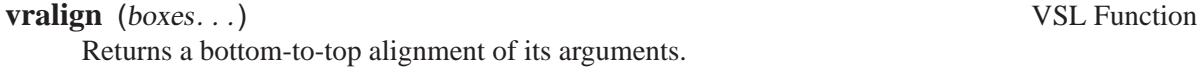

**vlist** (sep, boxes...) VSL Function Returns a top-to-bottom alignment of boxes, where any two boxes are separated by sep.

#### **B.3.3 Textual Composition**

**(**~**)** (a, b) VSL Function **(**~**)** (boxes. . .) VSL Function **talign** (boxes...) VSL Function Returns a textual concatenation of a and b. b is placed in the lower right unused corner of a. Typically written in inline form ' $a \sim b$ '. The alternative forms (available in function-call form only) return a textual concatenation of their arguments.

### <span id="page-24-0"></span>**tralign** (boxes...) VSL Function

Returns a textual right-to-left concatenation of its arguments.

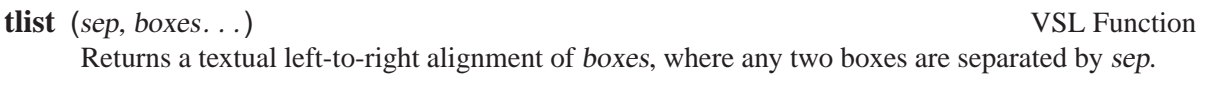

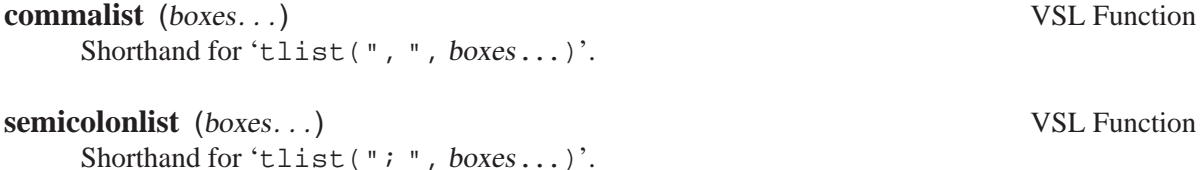

#### **B.3.4 Overlays**

**(**^**)** (a, b) VSL Function **(**^**)** (boxes. . .) VSL Function Returns an overlay of a and b. a and b are placed in the same rectangular area, which is the maximum size of a and b; first, a is drawn, then b. Typically written in inline form 'a  $\sim b$ '. The second form (available in function-call form only) returns an overlay of its arguments.

#### <span id="page-25-1"></span>**B.4 Arithmetic Functions**

**(**+**)** (a, b) VSL Function **(**+**)** (boxes. . .) VSL Function Returns the sum of a and b. If  $a = (a1, a2)$  and  $b = (b1, b2)$ , then  $a + b = (a1 + a2, b1 + b2)$ b2). Typically written in inline form  $a + b$ . The second form (available in function-call form only) returns the sum of its arguments.

The special form  $\div a$  is equivalent to  $\div a$ .

**(-)** (a, b) VSL Function Returns the difference of a and b. If  $a = (a1, a2)$  and  $b = (b1, b2)$ , then  $a - b = (a1 - a2, b1 - a2)$ .  $b2$ ). Typically written in inline form 'a - b'. The special form  $\div a'$  is equivalent to  $\div 0 - a'$ .

**(\*)** (a, b) VSL Function **(\*)** (boxes. . .) VSL Function Returns the product of a and b. If  $a = (a1, a2)$  and  $b = (b1, b2)$ , then  $a * b = (a1 * a2, b1 * b2)$  $b2$ ). Typically written in inline form 'a \* b'.

The second form (available in function-call form only) returns the product of its arguments.

**(/)** (a, b) VSL Function

Returns the quotient of a and b. If  $a = (a1, a2)$  and  $b = (b1, b2)$ , then  $a / b = (a1 / a2, b1 / a2)$ b2). Typically written in inline form 'a  $/ b$ '.

<span id="page-25-0"></span>

**(%)** (a, b) VSL Function Returns the remainder of a and b. If  $a = (a1, a2)$  and  $b = (b1, b2)$ , then a %  $b = (a1 \% a2, a3)$  $b1 \text{ % } b2$ ). Typically written in inline form 'a  $\text{$_{8} b'}.$ 

#### <span id="page-26-3"></span>**B.5 Comparison Functions**

**(=)** (a, b) VSL Function Returns true ('1') if  $a = b$ , and false ('0'), otherwise.  $a = b$  holds if a and b have the same size, the same structure, and the same content. Typically written in inline form 'a  $/ b$ '.

- $(\langle \rangle)$  (a, b) VSL Function Returns false ('0') if  $a = b$ , and true ('1'), otherwise.  $a = b$  holds if a and b have the same size, the same structure, and the same content. Typically written in inline form 'a  $/ b$ '.
- **(**<**)** (a, b) VSL Function If  $a = (a1, a2)$  and  $b = (b1, b2)$ , then this function returns true ('1') if  $a1 < b1$  or  $a2 < b2$ holds; false ('0'), otherwise. Typically written in inline form 'a < b'.
- 

**(**<**=)** (a, b) VSL Function If  $a = (a1, a2)$  and  $b = (b1, b2)$ , then this function returns true ('1') if  $a1 \leq b1$  or  $a2 \leq b2$ holds; false ('0'), otherwise. Typically written in inline form ' $a \leq b$ '.

**(**>**)** (a, b) VSL Function If  $a = (a1, a2)$  and  $b = (b1, b2)$ , then this function returns true ('1') if  $a1 > b1$  or  $a2 > b2$ 

holds; false ('0'), otherwise. Typically written in inline form 'a  $> b$ '.

**(**>**=)** (a, b) VSL Function If  $a = (a1, a2)$  and  $b = (b1, b2)$ , then this function returns true ('1') if  $a1 \ge b1$  or  $a2 \ge b2$ holds; false ('0'), otherwise. Typically written in inline form 'a  $> = b$ '.

#### <span id="page-26-2"></span>**B.5.1 Maximum and Minimum Functions**

- **max**  $(b1, b2, ...)$  VSL Function Returns the maximum of its arguments; that is, the one box  $b$  in its arguments for which  $b >$  $b1, b > b2, \ldots$  holds.
- 

**min**  $(b1, b2, ...)$  VSL Function Returns the maximum of its arguments; that is, the one box b in its arguments for which  $b \leq$  $b1, b < b2, \ldots$  holds.

#### <span id="page-26-1"></span>**B.6 Negation Functions**

**(not)** (a) VSL Function

Returns true  $(1')$  if a is false, and false  $(0')$ , otherwise. Typically written in inline form 'not a'.

<span id="page-26-0"></span>See [Section C.3.5 \[VSL Boolean Operators\], page 31,](#page-38-1) for and and or.

### **B.7 Frame Functions**

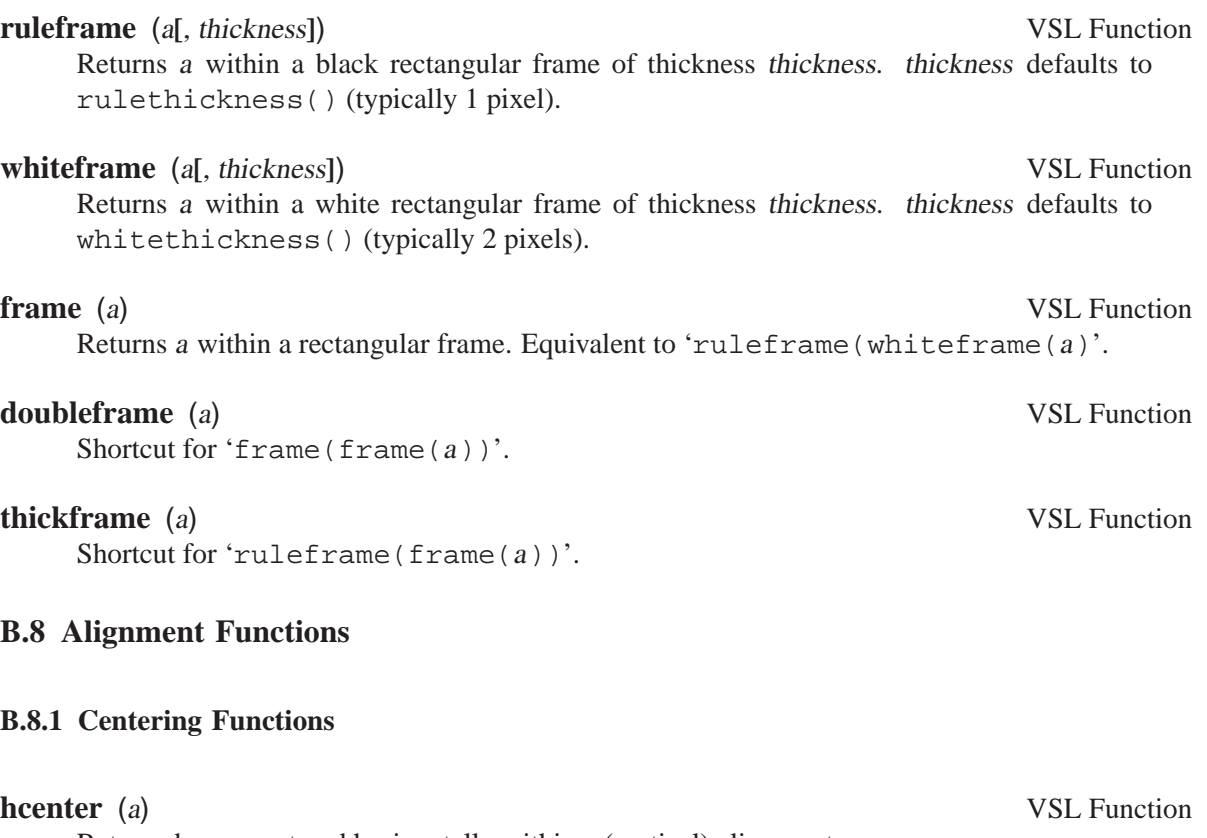

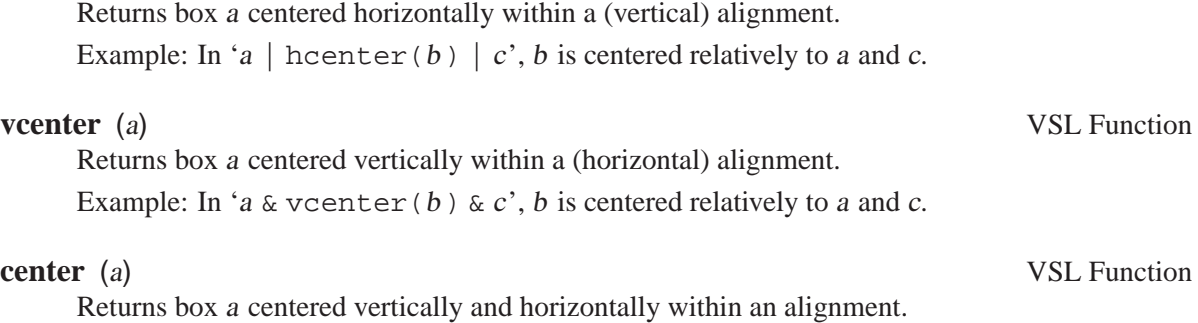

Example: In '100  $\land$  center(b)', b is centered within a square of size 100.

### **B.8.2 Flushing Functions**

<span id="page-27-0"></span>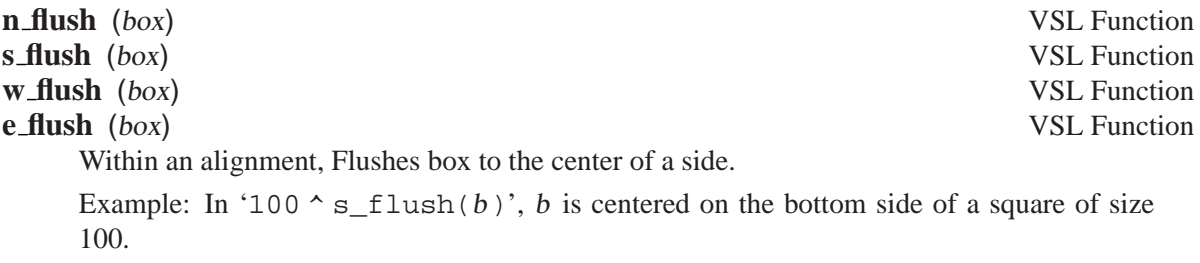

<span id="page-28-1"></span><span id="page-28-0"></span>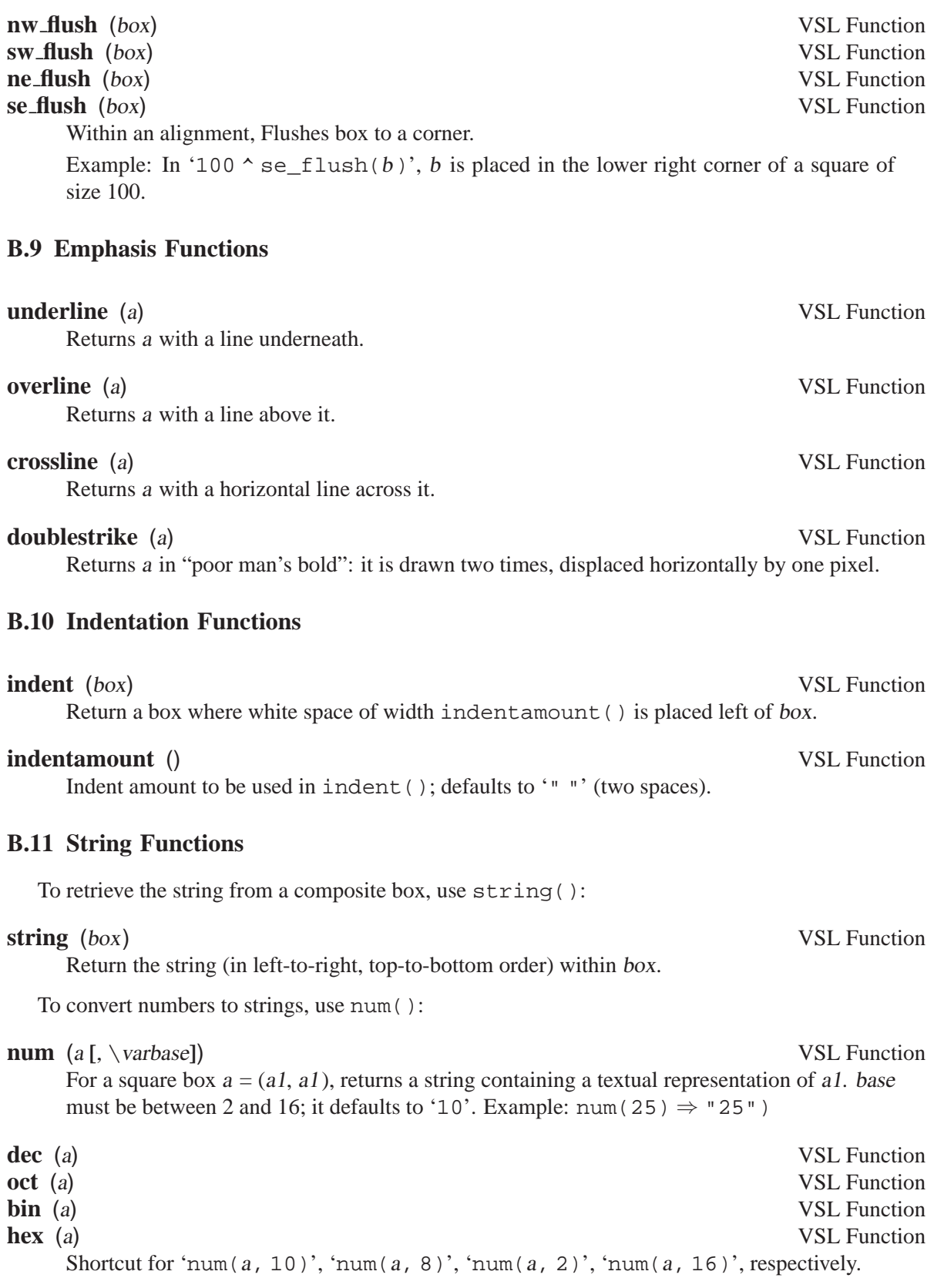

### **B.12 List Functions**

<span id="page-29-1"></span>The functions in this section require inclusion of the library 'list.vsl'. For themes, 'list.vsl' need not be included explicitly.

#### **B.12.1 Creating Lists**

- **(::)** (list1, list2, . . .) VSL Function Return the concatenation of the given lists. Typically written in inline form:  $[1]$ :  $[2]$  $:: [3] \Rightarrow [1, 2, 3].$
- **append** (list, elem) VSL Function Returns *list* with elem appended at the end: append([1, 2, 3], 4)  $\Rightarrow$  [1, 2, 3, 4]

#### **B.12.2 List Properties**

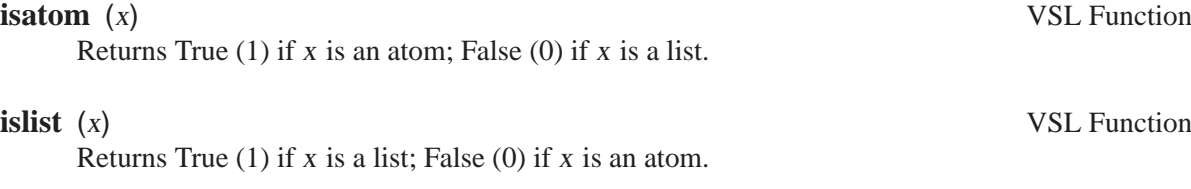

**member** (x, list) VSL Function Returns True (1) if x is an element of list; False (0) if not: member(1, [1, 2, 3])  $\Rightarrow$ true

**prefix** (sublist, list) VSL Function **suffix** (sublist, list) VSL Function **sublist** (sublist, list) VSL Function Returns True (1) if sublist is a prefix / suffix / sublist of list; False (0) if not:  $prefix(1]$ , [1, 2])  $\Rightarrow$  true, suffix([3], [1, 2])  $\Rightarrow$  false, sublist([2, 2], [1, 2,  $2, 3]$ )  $\Rightarrow$  true,

#### **length** (list) VSL Functions Returns the number of elements in list: length([1, 2, 3])  $\Rightarrow$  3

#### **B.12.3 Accessing List Elements**

<span id="page-29-0"></span>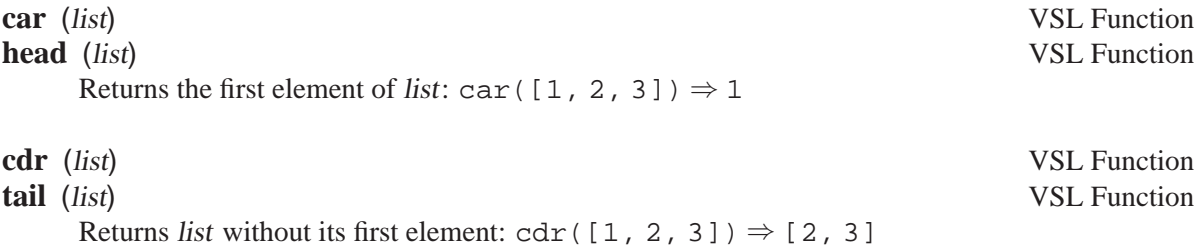

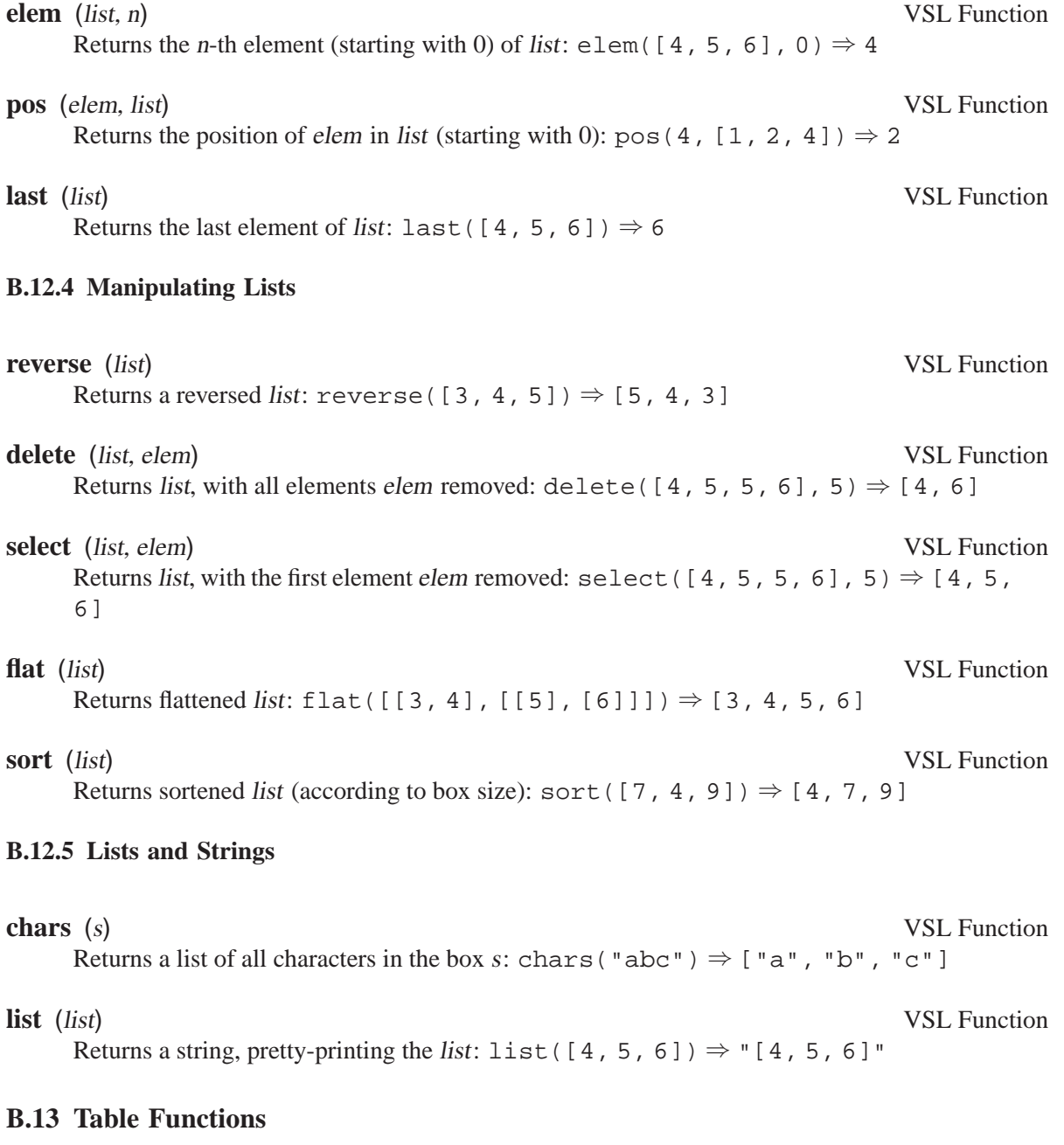

The functions in this section require inclusion of the library 'tab.vsl'. For themes, 'tab.vsl' need not be included explicitly.

<span id="page-30-0"></span>**tab** (table) VSL Function Return table (a list of lists) aligned in a table:  $\tanh([1, 2, 3], [4, 5, 6], [7, 8]])$ ⇒ 1 2 3 4 5 6 7 8

**dtab** (table) VSL Function

Like tab, but place delimiters (horizontal and vertical rules) around table elements.

**tab\_elem** (x) VSL Function

```
tab\_elem([]) = tab\_elem(0); // empty table tab\_elem(x) = whiteframe(x); // padding
tab\_elem(x) = whiteframe(x);
```
#### **B.14 Font Functions**

The functions in this section require inclusion of the library 'fonts.vsl'. For themes, 'fonts.vsl' need not be included explicitly.

Returns padded table element x. Its default definition is:

#### **B.14.1 Font Basics**

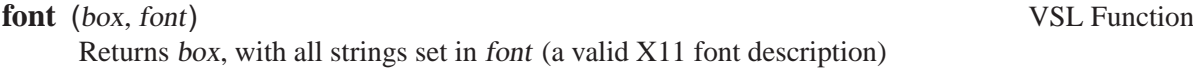

#### **B.14.2 Font Name Selection**

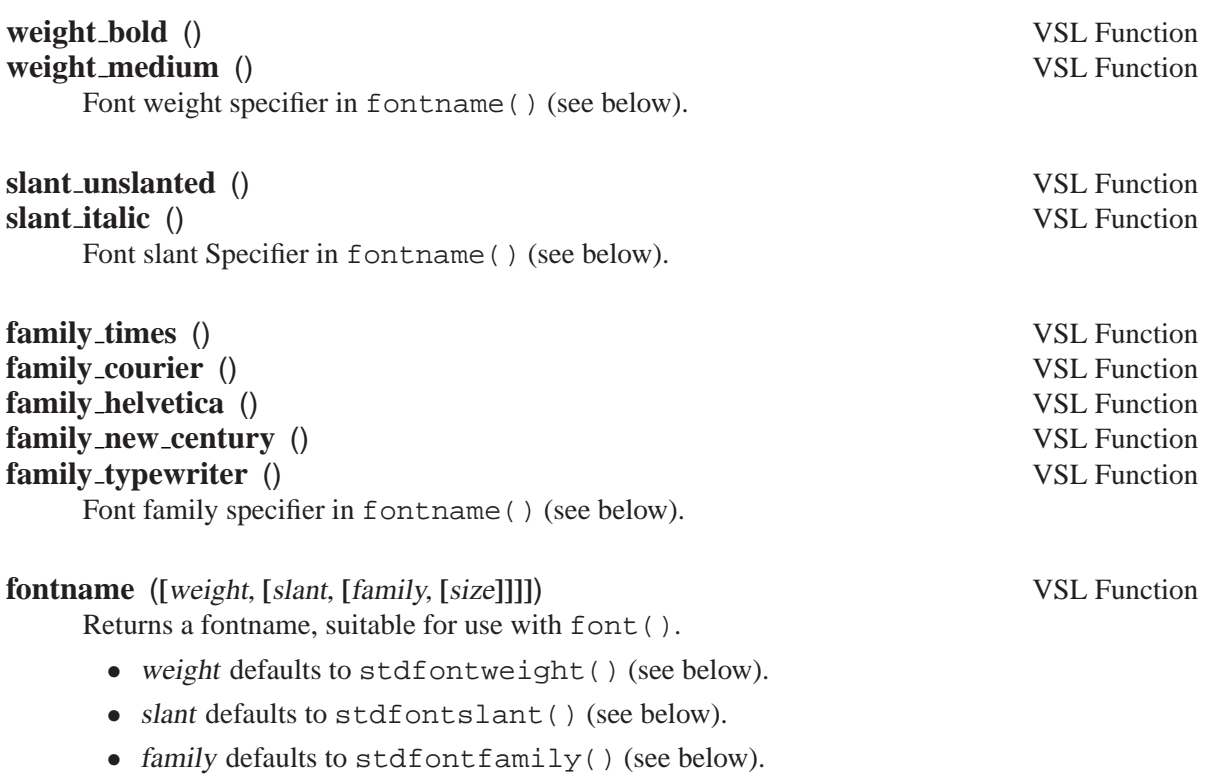

<span id="page-31-0"></span>• size is a pair (pixels, points) where pixels being zero means to use points instead and vice versa. defaults to stdfontsize() (see below).

**B.14.3 Font Defaults**

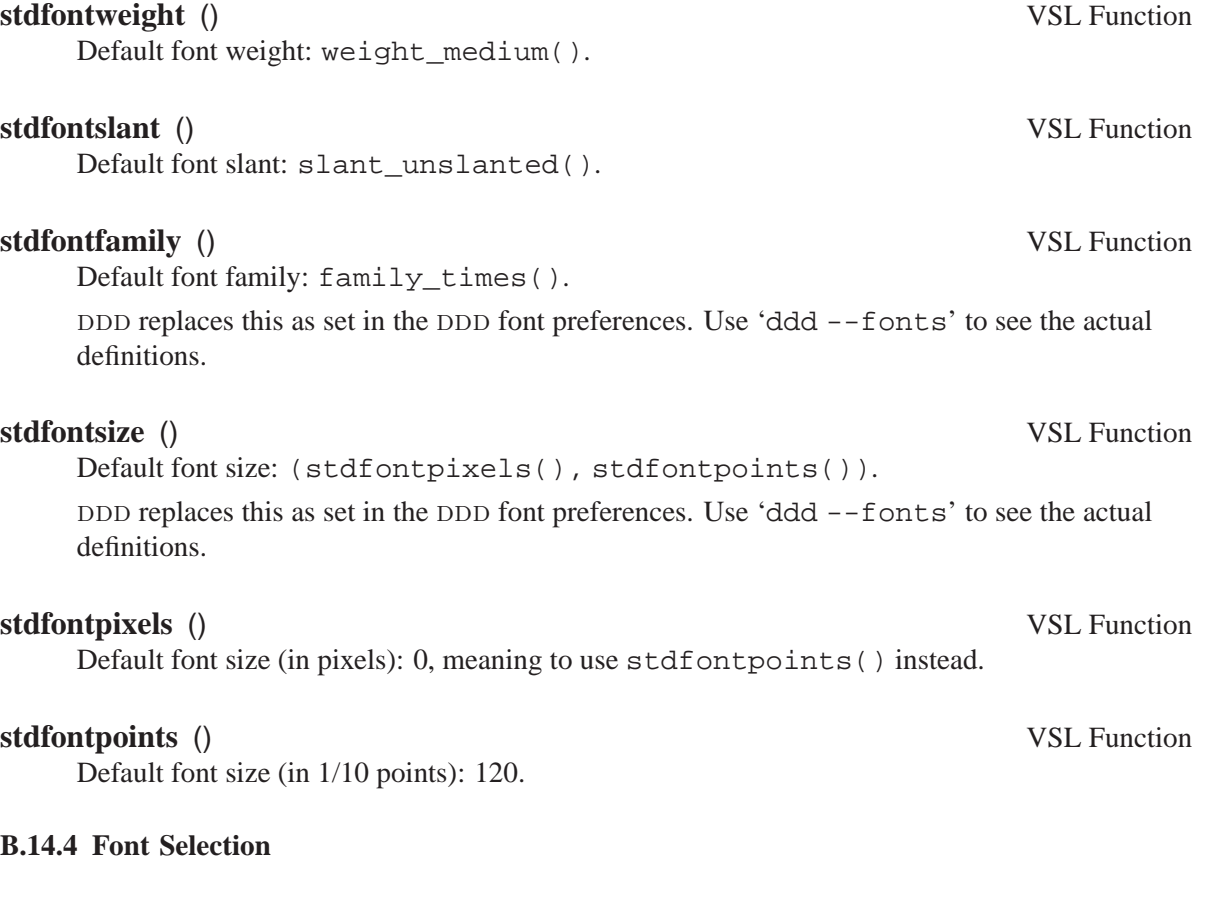

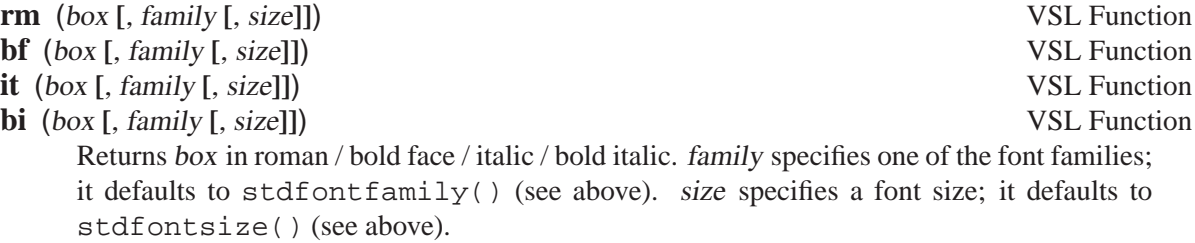

### **B.15 Color Functions**

The functions in this section require inclusion of the library 'colors.vsl'. For themes, 'colors.vsl' need not be included explicitly.

<span id="page-32-0"></span>**color** (box, foreground **[**, background**]]**) VSL Function Returns box, where the foreground color will be drawn using the foreground color. If background is specified as well, it will be used for drawing the background. Both foreground and background are strings specifying a valid X11 color.

#### **B.16 Arc Functions**

The functions in this section require inclusion of the library 'arcs.vsl'.

For themes, 'arcs.vsl' *must* be included explicitly, using a line

#include <arcs.vsl>

at the beginning of the theme.

#### **B.16.1 Arc Basics**

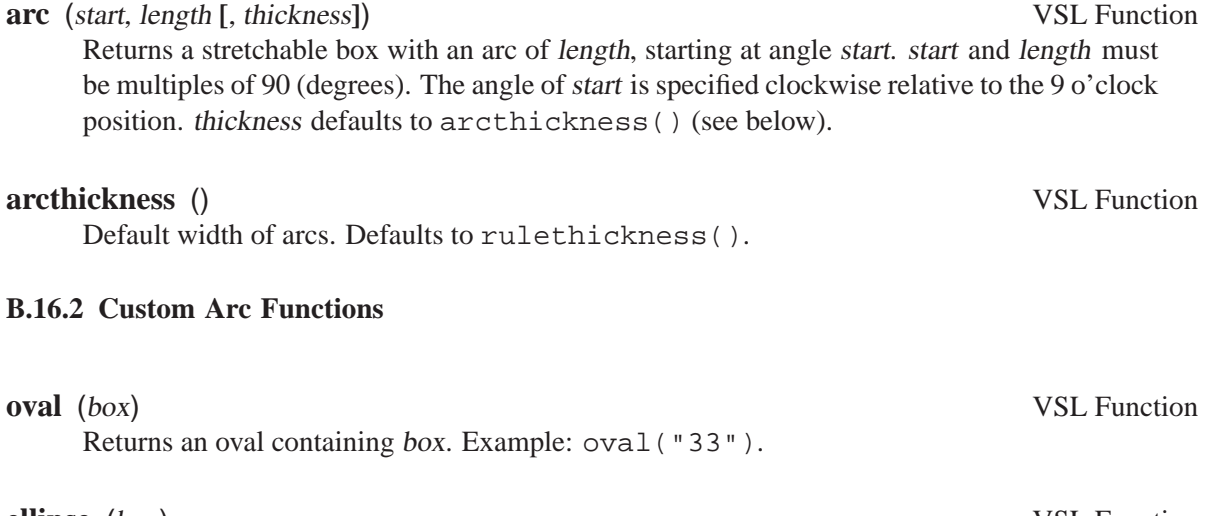

**ellipse** (box) VSL Function **ellipse** () VSL Function Returns an ellipse containing box. Example: ellipse("START"). If box is omitted, the ellipse is stretchable and expands to the available space.

# **circle** (box) VSL Function

Returns a circle containing box. Example: circle(10).

### **B.17 Slope Functions**

The functions in this section require inclusion of the library 'slopes.vsl'.

For themes, 'slopes.vsl' *must* be included explicitly, using a line

#include <slopes.vsl>

at the beginning of the theme.

#### **B.17.1 Slope Basics**

<span id="page-33-0"></span>

**rise** (**[**thickness**]**) VSL Function Create a stretchable box with a line from the lower left to the upper right corner. thickness defaults to slopethickness() (see below).

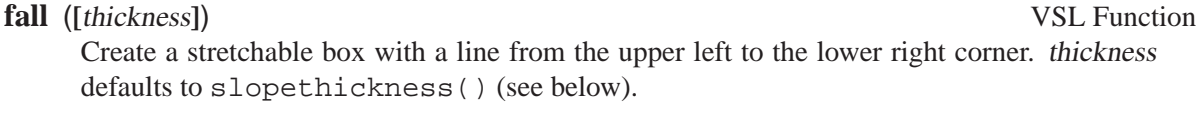

### **slopethickness** () VSL Function

Default thickness of slopes. Defaults to rulethickness().

### **B.17.2 Arrow Functions**

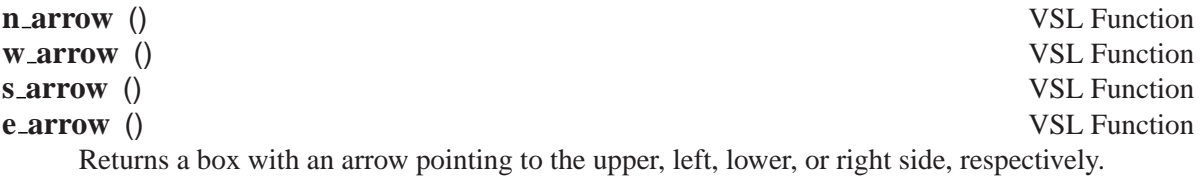

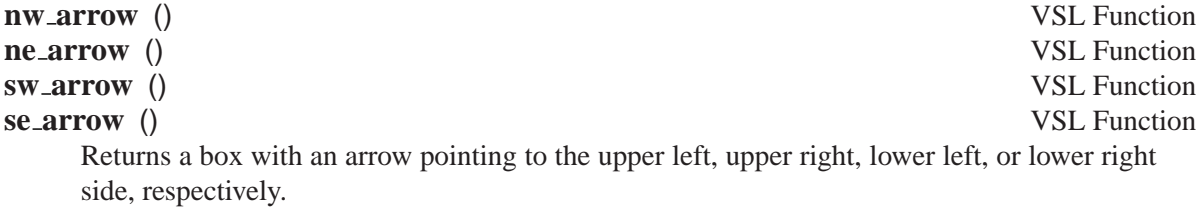

### **B.17.3 Custom Slope Functions**

<span id="page-34-0"></span>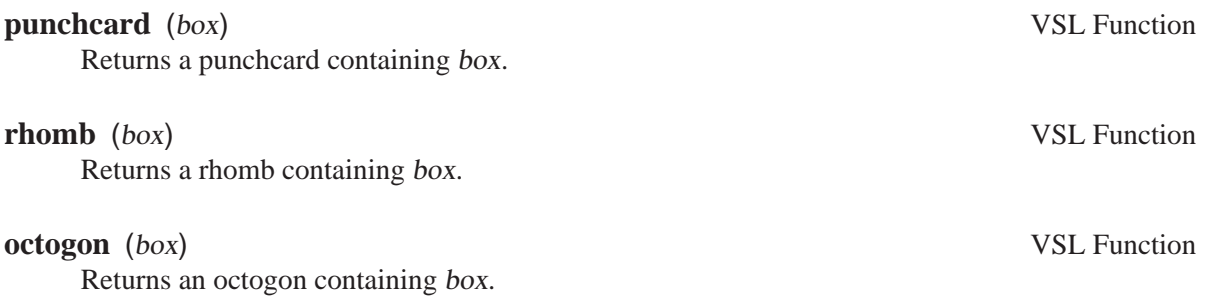

### **Appendix C VSL Reference**

This appendix describes the VSL language.

#### **C.1 Boxes**

vsl knows two data types. The most common data type is the *box*. A box is a rectangular area with a *content*, a *size*, and a *stretchability*.

Boxes are either *atomic* or *composite*. A composite box is built from two or more other boxes. These boxes can be aligned horizontally, vertically, or otherwise.

Boxes have a specific minimum *size*, depending on their content. We say 'minimum' size here, because some boxes are *stretchable*—that is, they can fill up the available space.

If you have a vertical alignment of three boxes  $A$ ,  $B$ , and  $C$ , like this:

```
AAAAAA
AAAAAA
  B
  \mathbf{D}CCCCCC
CCCCCC
```
and  $B$  is stretchable horizontally, then  $B$  will fill up the available horizontal space:

AAAAAA AAAAAA **BBBBBB** BBBBBB **CCCCCC CCCCCC** 

If two or more boxes compete for the same space, the space will be distributed in proportion to their stretchability.

An atomic stretchable box has a stretchability of 1. An alignment of multiple boxes stretchable in the direction of the alignment boxes will have a stretchability which is the sum of all stretchabilities.

If you have a vertical alignment of three boxes  $A$ ,  $B$ ,  $C$ ,  $D$ , and  $E$ , like this:

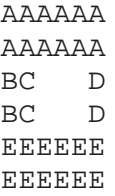

and  $B$ ,  $C$ , and  $D$  are stretchable horizontally (with a stretchability of 1), then the horizontal alignment of B and C will have a stretchability of 2. Thus, the alignment of B and C gets two thirds of the available space; D gets the remaining third.

<span id="page-36-0"></span>AAAAAA AAAAAA BBCCDD BBCCDD EEEEEE EEEEEE

### **C.2 Lists**

Besides boxes, vsl knows *lists*. A list is not a box—it has no size or stretchability. A list is a simple means to structure data.

vsl lists are very much like lists in functional languages like Lisp or Scheme. They consist of a head (typically a list element) and a tail (which is either a list remainder or the empty list).

#### **C.3 Expressions**

#### **C.3.1 String Literals**

The expression '"text"' returns a box containing text. text is parsed according to C syntax rules.

Multiple string expressions may follow each other to form a larger constant, as in  $C_{++}$ . '"text1" " text2"' is equivalent to '" text1 text2"'

Strings are not stretchable.

#### **C.3.2 Number Literals**

Any constant integer n evaluates to a *number*—that is, a non-stretchable empty square box with size  $(n, n)$ .

#### **C.3.3 List Literals**

<span id="page-37-1"></span>The expression '[a, b, ...]' evaluates to a *list* containing the element a, b, ... '[]' is the empty list.

The expression '[head : tail]' evaluates to a list whose first element is head and whose remainder (typically a list) is tail.

In most contexts, round parentheses can be used as alternatives to square brackets. Thus,  $(a, a)$ b) is a list with two elements, and '()' is the empty list.

Within an expression, though, square parentheses must be used to create a list with one element. In an expression, the form  $'(a)'$  is not a list, but an alternative notation for a.

#### **C.3.4 Conditionals**

A box a = (a1, a2) is called *true* if a1 or a2 is non-zero. It is called *false* if both a1 or a2 are zero.

The special form

if a then b else c fi

returns b if a is true, and c otherwise. Only one of b or c is evaluated.

The special form

elsif a2 then b2 else c fi

is equivalent to

<span id="page-37-0"></span>else if a2 then b2 else c fi fi

#### **C.3.5 Boolean Operators**

```
The special form
   a and b
is equivalent to
   if a then b else 0 fi
The special form
  a or b
is equivalent to
   if a then 1 else b fi
The special form
  not a
is equivalent to
   if a then 0 else 1 fi
```
Actually, 'not' is realized as a function; See [Section B.6 \[Negation Functions\], page 19,](#page-26-1) for details.

#### **C.3.6 Local Variables**

```
You can introduce local variables using 'let' and 'where':
  let v1 = e1 in emakes v1 available as replacement for e1 in the expression e.
Example:
  let pi = 3.1415 in 2 * pi \Rightarrow 6.2830
The special form
  let v1 = e1, v2 = e2, ... in e
is equivalent to
  let v1 = el in let v2 = e2 in let ... in eAs an alternative, you can also use the where form:
  e where v1 = e1is equivalent to
  let v1 = e1 in eExample:
  ("here lies" | name) where
       name = ("one whose name" | "was write in water")The special form
  e where v1 = el, v2 = e2, ...
is equivalent to
  let v1 = e1, v2 = e2, ... in e
```
#### **C.3.7 Let Patterns**

You can access the individual elements of a list or some composite box by giving an appropriate *pattern*:

```
let (left, right) = pair in expr
```
If pair has the value, say,  $(3, 4)$ , then left will be available as a replacement for 3, and right will be available as a replacement for 4 in expr.

A special pattern is available for accessing the head and the tail of a list:

let [head : tail] = list in  $expr$ 

If expr has the value, say,  $[3, 4, 5]$ , then head will be 3, and tail will be  $[4, 5]$  in expr.

#### **C.4 Function Calls**

A function call takes the form

name list

which invokes the (previously declared or defined) function with an argument of list. Normally, list is a list literal (see [Section C.3.3 \[VSL List Literals\], page 30](#page-37-1)) written with round brackets.

#### **C.5 Constant Definitions**

A vsl file consists of a list of *definitions*.

A constant definition takes the form

name = expression;

Any later definitions can use name as a replacement for expression.

Example:

```
true = 1;
false = 0;
```
#### **C.6 Function Definitions**

<span id="page-39-1"></span>In VSL, all functions either map a *list* to a *box* or a *list* to a *list*. A function definition takes the form

name list = expression;

where list is a list literal (see [Section C.3.3 \[VSL List Literals\], page 30\)](#page-37-1).

The list literal is typically written in round parentheses, making the above form look like this:

name(param1, param2, ...) = expression;

The '=' is replaced by '->' if name is a *global* definition—that is, name can be called from a library client such as DDD. A *local* definition (with '=') can be called only from other VSL functions.<sup>1</sup>

<span id="page-39-0"></span><sup>&</sup>lt;sup>1</sup> The distinction into global and local definitions is useful when optimizing the library: local definitions that are unused within the library can be removed, while global definitions cannot.

#### **C.6.1 Function Parameters**

The parameter list list may contain names of formal parameters. Upon a function call, these are bound to the actual arguments.

If the function  $sum(a, b) = a + b$ ; is called as sum(2. 3)

then a will be bound to 2 and b will be bound to 3, evaluating to 5.

#### **C.6.1.1 VSL Unused Parameters**

Unused parameters cause a warning, as in this example:

```
first_{arg}(a, \text{ dummy}) = ai // Warning
```
If a parameter has the name ', it will not be bound to the actual argument (and can thus not be used). Use '\_' as parameter name for unused arguments:

first\_arg(a,  $_{-}$ ) = a;  $\frac{1}{2}$  // No warning

'\_' can be used multiple times in a parameter list.

#### **C.6.2 Function Patterns**

A VSL function may have multiple definitions, each with a specific *pattern*. The first definition whose pattern *matches* the actual argument is used.

What does 'matching' mean? Within a pattern,

- An ordinary formal parameter matches any single value
- A formal parameter whose name is '...' or ends in '...' matches a single value or a list or a list remainder
- A constant matches exactly the same value
- A composite box or list matches a composite box or list if
	- − the composites have the same type
	- − the composites have the same number of elements
	- − the elements match each other.

Here are some examples. The num() function (see [Section B.11 \[String Functions\], page 21](#page-28-1)) can take either one or two arguments. The one-argument definition simply invokes the two-argument definition:

```
num(a, base) = ...;num(a) = num(a, 10);
```
Here's another example: The digit function returns a string representation for a single number. It has multiple definitions, all dependent on the actual argument:

<span id="page-40-0"></span> $digit(0) = "0";$  $digit(1) = "1";$  $\text{digit}(2) = "2";$  $\text{digit}(3) = "3";$ 

```
digit(4) = "4";dist(5) = "5";diagit(6) = "6";digit(7) = "7";digit(8) = "8";digit(9) = "9";\text{digit}(10) = "a";digit(11) = "b";
\text{digit}(12) = "c";digit(13) = "d";digit(14) = "e";
digit(15) = "f";digit() = fail("invalid digit() argument");
```
Formal parameters ending in '...' are useful for defining *aliases* of functions. The definition

```
r<sub>oman</sub>(...) = rm(...);
```
makes roman an alias of rm—any parameters (regardless how many) passed to roman will be passed to rm.

Here's an example of how formal parameters ending in '...' can be used to realize *variadic functions*, taking any number of arguments (see [Section B.5.1 \[Maximum and Minimum Functions\],](#page-26-2) [page 19](#page-26-2)):

```
max(a) = aimax(a, b, ...) = if a > b then max(a, ...) else max(b, ...) fit;min(a) = aimin(a, b, ...) = if a < b then min(a, ...) else min(b, ...) fit;
```
#### **C.6.3 Declaring Functions**

If you want to use a function before it has been defined, just write down its signature without specifying a body. Here's an example:

```
num(a, base); \frac{1}{2} // declaration
num(a) = num(a, 10);
```
Remember to give a definition later on, though.

#### **C.6.4 Redefining Functions**

<span id="page-41-1"></span>You can redefine a VSL function even *after* its original definition. You can

*replace* the original definition, thus making all previous definitions refer to your new definition; *override* the original definition, thus making only later definitions refer to your new definition.

#### **C.6.5 Replacing Functions**

To remove an original definition, use

#pragma replace name

<span id="page-41-0"></span>This removes all previous definitions of name. Be sure to provide your own definitions, though. '#pragma replace' is typically used to change defaults:

```
#include "fonts.vsl" // defines stdfontsize()
#pragma replace stdfontsize() // replace def
stdfontsize() = 20;
```
All existing function calls will now refer to the new definition.

#### **C.6.6 Overriding Functions**

<span id="page-42-1"></span>To override an original definition, use

#pragma override name

This makes all later definitions use your new definition of name. Earlier definitions, however, still refer to the old definition.

'#pragma override' is typically used if you want to redefine a function while still refering to the old definition:

```
#include "fonts.vsl" // defines stdfontsize()
// Save old definition
old_stdfontsize() = stdfontsize();
#pragma override stdfontsize()
// Refer to old definition
stdfontsize() = old_stdfontsize() * 2;
```
Since we used '#pragma override', we can use old\_stdfontsize() to refer to the original definition of stdfontsize().

### **C.7 Includes**

In a vsl file, you can include at any part the contents of another vsl file, using one of the special forms

#include "file" #include <file>

The form '<file>' looks for VSL files in a number of standard directories; the form '"file"' first looks in the directory where the current file resides.

Any included file is included only once.

In DDD, you can set these places using the 'vslPath' resource. See [section "Customizing](#page-0-0) [Display Appearance" in](#page-0-0) Debugging with DDD, for details.

#### **C.8 Operators**

VSL comes with a number of *inline operators,* which can be used to compose boxes. With raising precedence, these are:

<span id="page-42-0"></span>or and  $=$  <>

```
\lt = \lt > \gt = \gt::
|
\hat{\phantom{1}}\sim&
+ -* / %
not
```
Except for  $\circ$  r and and, these operators are mapped to function calls. Each invocation of an operator ' $\circledcirc$ ' in the form 'a  $\circledcirc$  b' gets translated to a call of the VSL function with the special name '(@)'. This vsl function can be defined just like any other vsl function.

For instance, the expression  $a + b$  gets translated to a function call  $(+)$  (a, b);  $a \& b$  invokes (&)(a, b).

In the file 'builtin.vsl', you can actually find definitions of these functions:

 $(\&)(...) = \underline{\text{op}_\text{halign}(...)};$  $(+)(...) = \underline{op}_plus(...);$ 

The functions  $\text{op}_h$  align and  $\text{op}_h$ lus are the names by which the '(&)' and '(+)' functions are implemented. In this document, though, we will not look further at these internals.

Here are the places where the operator functions are described:

For '=' and '<>', See [Section B.5 \[Comparison Functions\], page 19](#page-26-3). For ' $\epsilon$ =', ' $\epsilon$ ', ' $>$ =', and ' $>$ ', See [Section B.5 \[Comparison Functions\], page 19](#page-26-3). For '::', See [Section B.12 \[List Functions\], page 22](#page-29-1). For '|', ' $\sim$ ', ' $\sim$ ', and ' $\&$ ', See [Section B.3 \[Composition Functions\], page 17](#page-24-1). For '+', '-', '\*', '/', and ' $\gamma$ ', See [Section B.4 \[Arithmetic Functions\], page 18](#page-25-1). For 'not', See [Section B.6 \[Negation Functions\], page 19](#page-26-1).

#### **C.9 Syntax Summary**

/\*\*\* VSL file \*\*\*/

The following file summarizes the syntax of VSL files.

<span id="page-43-0"></span>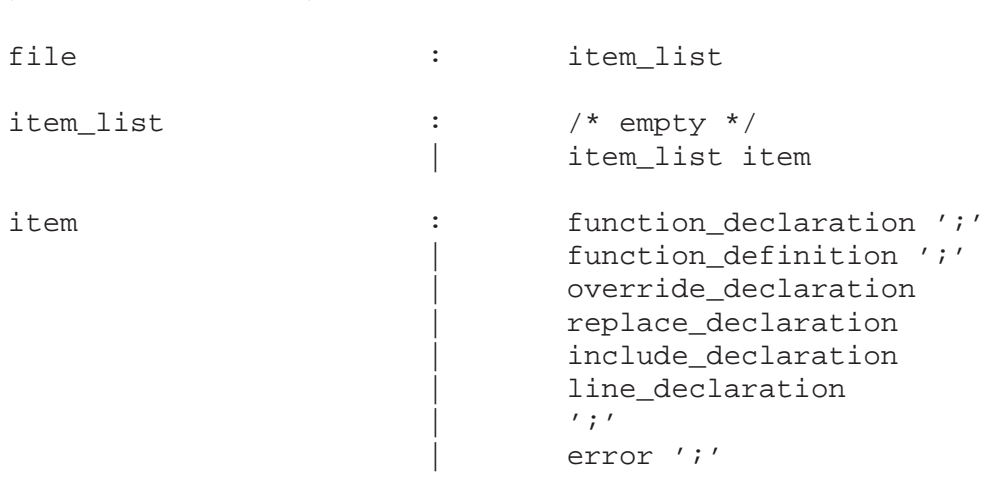

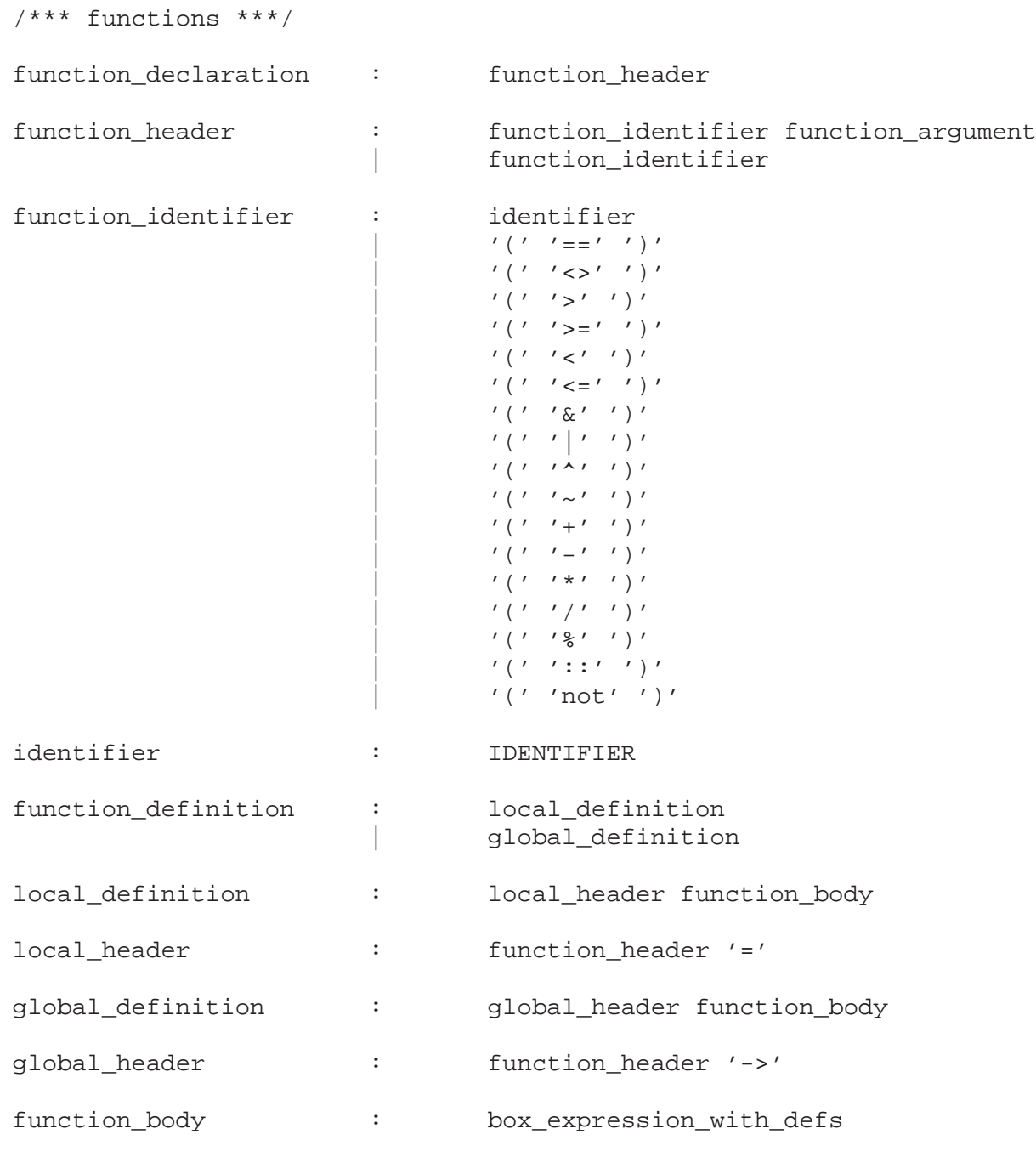

/\*\*\* expressions \*\*\*/ /\*\*\* let, where \*\*\*/ box\_expression\_with\_defs: box\_expression\_with\_wheres

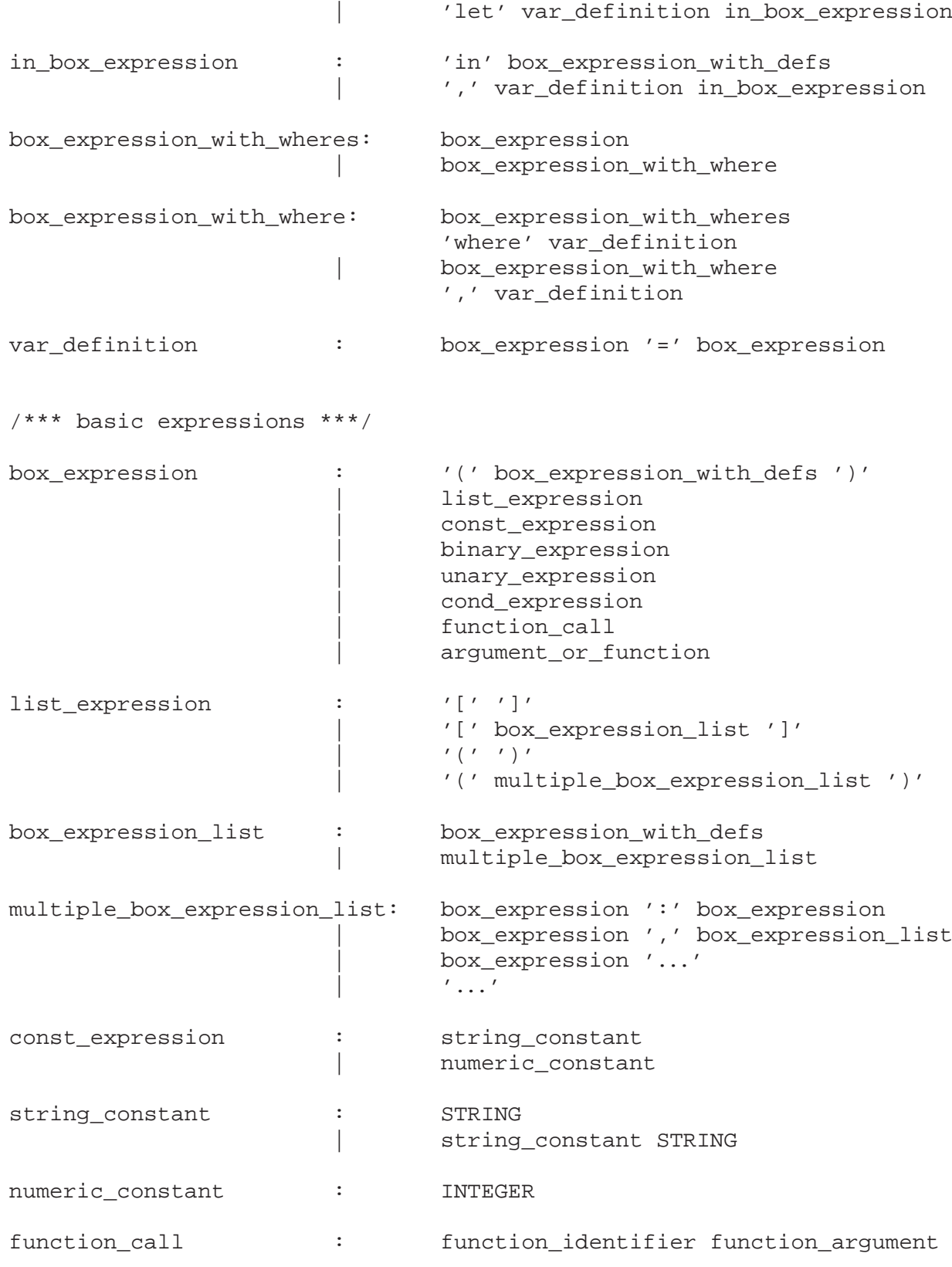

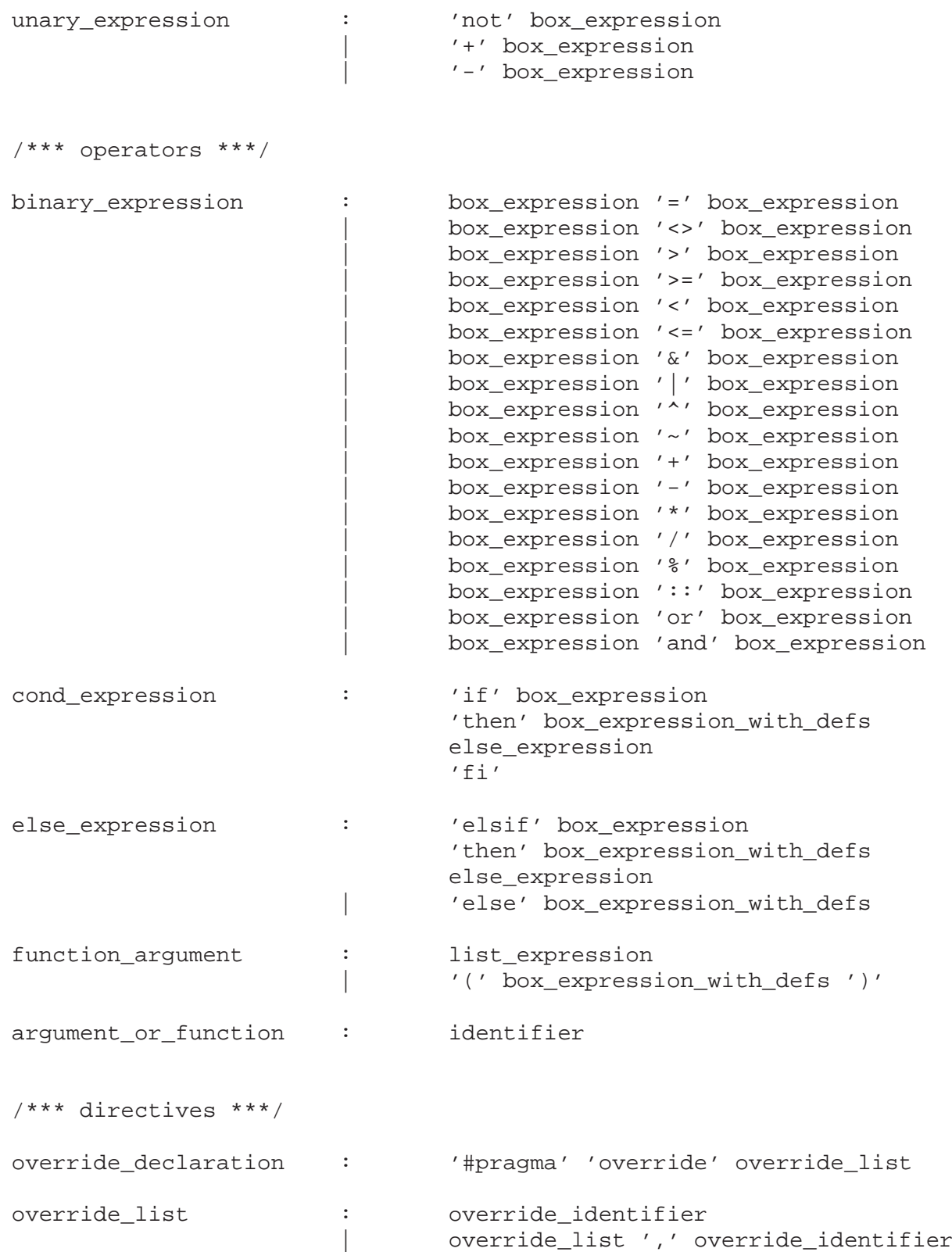

40 Writing DDD Themes

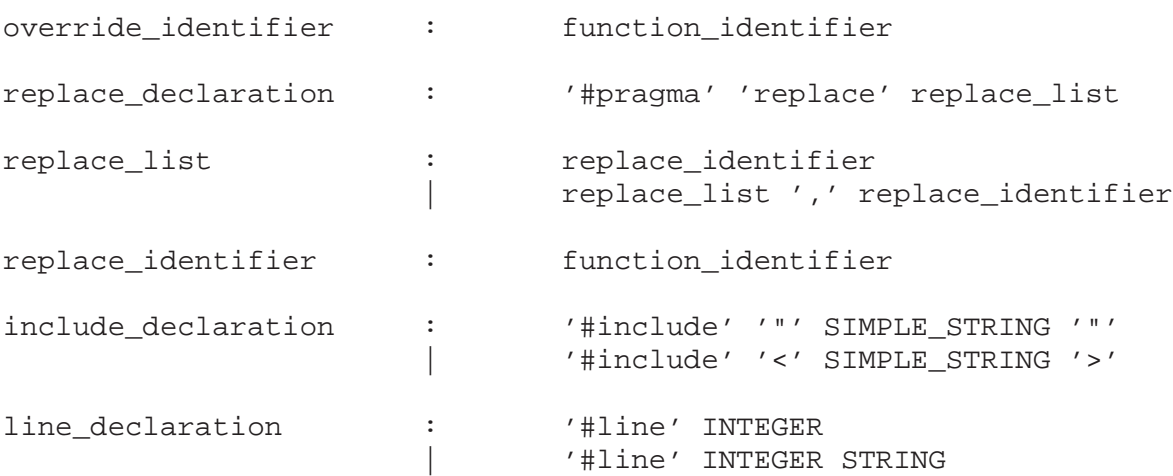

### <span id="page-48-0"></span>**Appendix D GNU Free Documentation License**

Version 1.1, March 2000

Copyright (C) 2000 Free Software Foundation, Inc. 59 Temple Place, Suite 330, Boston, MA 02111-1307 USA

Everyone is permitted to copy and distribute verbatim copies of this license document, but changing it is not allowed.

#### 0. PREAMBLE

The purpose of this License is to make a manual, textbook, or other written document "free" in the sense of freedom: to assure everyone the effective freedom to copy and redistribute it, with or without modifying it, either commercially or noncommercially. Secondarily, this License preserves for the author and publisher a way to get credit for their work, while not being considered responsible for modifications made by others.

This License is a kind of "copyleft", which means that derivative works of the document must themselves be free in the same sense. It complements the GNU General Public License, which is a copyleft license designed for free software.

We have designed this License in order to use it for manuals for free software, because free software needs free documentation: a free program should come with manuals providing the same freedoms that the software does. But this License is not limited to software manuals; it can be used for any textual work, regardless of subject matter or whether it is published as a printed book. We recommend this License principally for works whose purpose is instruction or reference.

#### 1. APPLICABILITY AND DEFINITIONS

This License applies to any manual or other work that contains a notice placed by the copyright holder saying it can be distributed under the terms of this License. The "Document", below, refers to any such manual or work. Any member of the public is a licensee, and is addressed as "you".

A "Modified Version" of the Document means any work containing the Document or a portion of it, either copied verbatim, or with modifications and/or translated into another language.

A "Secondary Section" is a named appendix or a front-matter section of the Document that deals exclusively with the relationship of the publishers or authors of the Document to the Document's overall subject (or to related matters) and contains nothing that could fall directly within that overall subject. (For example, if the Document is in part a textbook of mathematics, a Secondary Section may not explain any mathematics.) The relationship could be a matter of historical connection with the subject or with related matters, or of legal, commercial, philosophical, ethical or political position regarding them.

The "Invariant Sections" are certain Secondary Sections whose titles are designated, as being those of Invariant Sections, in the notice that says that the Document is released under this License.

The "Cover Texts" are certain short passages of text that are listed, as Front-Cover Texts or Back-Cover Texts, in the notice that says that the Document is released under this License.

<span id="page-48-1"></span>A "Transparent" copy of the Document means a machine-readable copy, represented in a format whose specification is available to the general public, whose contents can be viewed and edited directly and straightforwardly with generic text editors or (for images composed of pixels) generic paint programs or (for drawings) some widely available drawing editor, and that is suitable for input to text formatters or for automatic translation to a variety of formats suitable for input to text formatters. A copy made in an otherwise Transparent file format whose markup has been designed to thwart or discourage subsequent modification by readers is not Transparent. A copy that is not "Transparent" is called "Opaque".

Examples of suitable formats for Transparent copies include plain ASCII without markup, Texinfo input format, LaTeX input format, SGML or XML using a publicly available DTD, and standard-conforming simple HTML designed for human modification. Opaque formats include PostScript, PDF, proprietary formats that can be read and edited only by proprietary word processors, SGML or XML for which the DTD and/or processing tools are not generally available, and the machine-generated HTML produced by some word processors for output purposes only.

The "Title Page" means, for a printed book, the title page itself, plus such following pages as are needed to hold, legibly, the material this License requires to appear in the title page. For works in formats which do not have any title page as such, "Title Page" means the text near the most prominent appearance of the work's title, preceding the beginning of the body of the text.

#### 2. VERBATIM COPYING

You may copy and distribute the Document in any medium, either commercially or noncommercially, provided that this License, the copyright notices, and the license notice saying this License applies to the Document are reproduced in all copies, and that you add no other conditions whatsoever to those of this License. You may not use technical measures to obstruct or control the reading or further copying of the copies you make or distribute. However, you may accept compensation in exchange for copies. If you distribute a large enough number of copies you must also follow the conditions in section 3.

You may also lend copies, under the same conditions stated above, and you may publicly display copies.

#### 3. COPYING IN QUANTITY

If you publish printed copies of the Document numbering more than 100, and the Document's license notice requires Cover Texts, you must enclose the copies in covers that carry, clearly and legibly, all these Cover Texts: Front-Cover Texts on the front cover, and Back-Cover Texts on the back cover. Both covers must also clearly and legibly identify you as the publisher of these copies. The front cover must present the full title with all words of the title equally prominent and visible. You may add other material on the covers in addition. Copying with changes limited to the covers, as long as they preserve the title of the Document and satisfy these conditions, can be treated as verbatim copying in other respects.

If the required texts for either cover are too voluminous to fit legibly, you should put the first ones listed (as many as fit reasonably) on the actual cover, and continue the rest onto adjacent pages.

If you publish or distribute Opaque copies of the Document numbering more than 100, you must either include a machine-readable Transparent copy along with each Opaque copy, or state in or with each Opaque copy a publicly-accessible computer-network location containing a complete Transparent copy of the Document, free of added material, which the general

network-using public has access to download anonymously at no charge using public-standard network protocols. If you use the latter option, you must take reasonably prudent steps, when you begin distribution of Opaque copies in quantity, to ensure that this Transparent copy will remain thus accessible at the stated location until at least one year after the last time you distribute an Opaque copy (directly or through your agents or retailers) of that edition to the public.

It is requested, but not required, that you contact the authors of the Document well before redistributing any large number of copies, to give them a chance to provide you with an updated version of the Document.

#### 4. MODIFICATIONS

You may copy and distribute a Modified Version of the Document under the conditions of sections 2 and 3 above, provided that you release the Modified Version under precisely this License, with the Modified Version filling the role of the Document, thus licensing distribution and modification of the Modified Version to whoever possesses a copy of it. In addition, you must do these things in the Modified Version:

A. Use in the Title Page (and on the covers, if any) a title distinct from that of the Document, and from those of previous versions (which should, if there were any, be listed in the History section of the Document). You may use the same title as a previous version if the original publisher of that version gives permission.

B. List on the Title Page, as authors, one or more persons or entities responsible for authorship of the modifications in the Modified Version, together with at least five of the principal authors of the Document (all of its principal authors, if it has less than five).

C. State on the Title page the name of the publisher of the Modified Version, as the publisher.

D. Preserve all the copyright notices of the Document.

E. Add an appropriate copyright notice for your modifications adjacent to the other copyright notices.

F. Include, immediately after the copyright notices, a license notice giving the public permission to use the Modified Version under the terms of this License, in the form shown in the Addendum below.

G. Preserve in that license notice the full lists of Invariant Sections and required Cover Texts given in the Document's license notice.

H. Include an unaltered copy of this License.

I. Preserve the section entitled "History", and its title, and add to it an item stating at least the title, year, new authors, and publisher of the Modified Version as given on the Title Page. If there is no section entitled "History" in the Document, create one stating the title, year, authors, and publisher of the Document as given on its Title Page, then add an item describing the Modified Version as stated in the previous sentence.

J. Preserve the network location, if any, given in the Document for public access to a Transparent copy of the Document, and likewise the network locations given in the Document for previous versions it was based on. These may be placed in the "History" section. You may omit a network location for a work that was published at least four years before the Document itself, or if the original publisher of the version it refers to gives permission.

K. In any section entitled "Acknowledgements" or "Dedications", preserve the section's title, and preserve in the section all the substance and tone of each of the contributor acknowledgements and/or dedications given therein.

L. Preserve all the Invariant Sections of the Document, unaltered in their text and in their titles. Section numbers or the equivalent are not considered part of the section titles.

M. Delete any section entitled "Endorsements". Such a section may not be included in the Modified Version.

N. Do not retitle any existing section as "Endorsements" or to conflict in title with any Invariant Section.

If the Modified Version includes new front-matter sections or appendices that qualify as Secondary Sections and contain no material copied from the Document, you may at your option designate some or all of these sections as invariant. To do this, add their titles to the list of Invariant Sections in the Modified Version's license notice. These titles must be distinct from any other section titles.

You may add a section entitled "Endorsements", provided it contains nothing but endorsements of your Modified Version by various parties–for example, statements of peer review or that the text has been approved by an organization as the authoritative definition of a standard.

You may add a passage of up to five words as a Front-Cover Text, and a passage of up to 25 words as a Back-Cover Text, to the end of the list of Cover Texts in the Modified Version. Only one passage of Front-Cover Text and one of Back-Cover Text may be added by (or through arrangements made by) any one entity. If the Document already includes a cover text for the same cover, previously added by you or by arrangement made by the same entity you are acting on behalf of, you may not add another; but you may replace the old one, on explicit permission from the previous publisher that added the old one.

The author(s) and publisher(s) of the Document do not by this License give permission to use their names for publicity for or to assert or imply endorsement of any Modified Version.

#### 5. COMBINING DOCUMENTS

You may combine the Document with other documents released under this License, under the terms defined in section 4 above for modified versions, provided that you include in the combination all of the Invariant Sections of all of the original documents, unmodified, and list them all as Invariant Sections of your combined work in its license notice.

The combined work need only contain one copy of this License, and multiple identical Invariant Sections may be replaced with a single copy. If there are multiple Invariant Sections with the same name but different contents, make the title of each such section unique by adding at the end of it, in parentheses, the name of the original author or publisher of that section if known, or else a unique number. Make the same adjustment to the section titles in the list of Invariant Sections in the license notice of the combined work.

In the combination, you must combine any sections entitled "History" in the various original documents, forming one section entitled "History"; likewise combine any sections entitled "Acknowledgements", and any sections entitled "Dedications". You must delete all sections entitled "Endorsements."

#### 6. COLLECTIONS OF DOCUMENTS

You may make a collection consisting of the Document and other documents released under this License, and replace the individual copies of this License in the various documents with a single copy that is included in the collection, provided that you follow the rules of this License for verbatim copying of each of the documents in all other respects.

You may extract a single document from such a collection, and distribute it individually under this License, provided you insert a copy of this License into the extracted document, and follow this License in all other respects regarding verbatim copying of that document.

#### 7. AGGREGATION WITH INDEPENDENT WORKS

A compilation of the Document or its derivatives with other separate and independent documents or works, in or on a volume of a storage or distribution medium, does not as a whole count as a Modified Version of the Document, provided no compilation copyright is claimed for the compilation. Such a compilation is called an "aggregate", and this License does not apply to the other self-contained works thus compiled with the Document, on account of their being thus compiled, if they are not themselves derivative works of the Document.

If the Cover Text requirement of section 3 is applicable to these copies of the Document, then if the Document is less than one quarter of the entire aggregate, the Document's Cover Texts may be placed on covers that surround only the Document within the aggregate. Otherwise they must appear on covers around the whole aggregate.

#### 8. TRANSLATION

Translation is considered a kind of modification, so you may distribute translations of the Document under the terms of section 4. Replacing Invariant Sections with translations requires special permission from their copyright holders, but you may include translations of some or all Invariant Sections in addition to the original versions of these Invariant Sections. You may include a translation of this License provided that you also include the original English version of this License. In case of a disagreement between the translation and the original English version of this License, the original English version will prevail.

#### 9. TERMINATION

You may not copy, modify, sublicense, or distribute the Document except as expressly provided for under this License. Any other attempt to copy, modify, sublicense or distribute the Document is void, and will automatically terminate your rights under this License. However, parties who have received copies, or rights, from you under this License will not have their licenses terminated so long as such parties remain in full compliance.

#### 10. FUTURE REVISIONS OF THIS LICENSE

The Free Software Foundation may publish new, revised versions of the GNU Free Documentation License from time to time. Such new versions will be similar in spirit to the present version, but may differ in detail to address new problems or concerns. See http://www.gnu.org/copyleft/.

Each version of the License is given a distinguishing version number. If the Document specifies that a particular numbered version of this License "or any later version" applies to it, you have the option of following the terms and conditions either of that specified version or of any later version that has been published (not as a draft) by the Free Software Foundation. If the Document does not specify a version number of this License, you may choose any version ever published (not as a draft) by the Free Software Foundation.

#### **ADDENDUM: How to use this License for your documents**

To use this License in a document you have written, include a copy of the License in the document and put the following copyright and license notices just after the title page:

Copyright (C) year your name. Permission is granted to copy, distribute and/or modify this document under the terms of the GNU Free Documentation License, Version 1.1 or any later version published by the Free Software Foundation; with the Invariant Sections being list their titles, with the Front-Cover Texts being list, and with the Back-Cover Texts being list. A copy of the license is included in the section entitled ''GNU Free Documentation License''.

If you have no Invariant Sections, write "with no Invariant Sections" instead of saying which ones are invariant. If you have no Front-Cover Texts, write "no Front-Cover Texts" instead of "Front-Cover Texts being list"; likewise for Back-Cover Texts.

<span id="page-53-0"></span>If your document contains nontrivial examples of program code, we recommend releasing these examples in parallel under your choice of free software license, such as the GNU General Public License, to permit their use in free software.

# Index

# $\overline{(\ }$

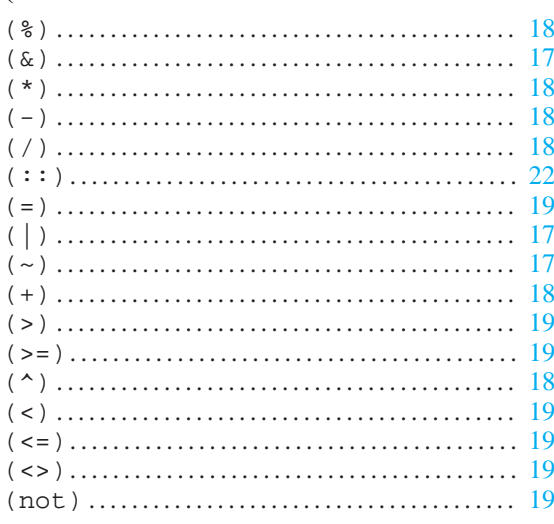

# $\mathbf{A}$

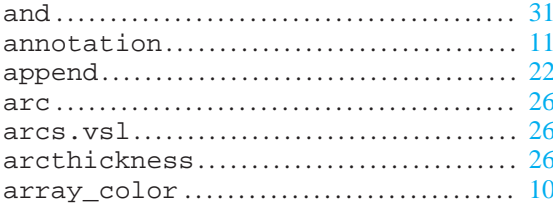

### $\bf{B}$

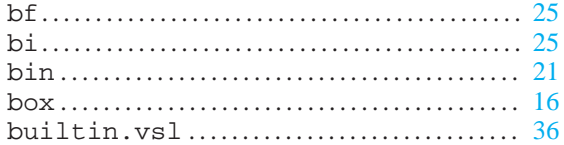

# $\mathbf C$

<span id="page-54-0"></span>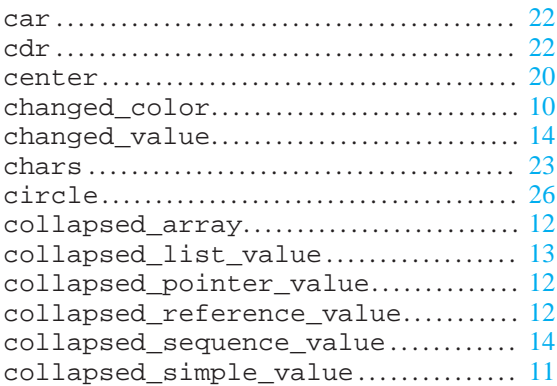

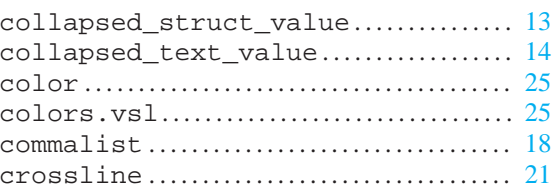

# $\mathbf{D}$

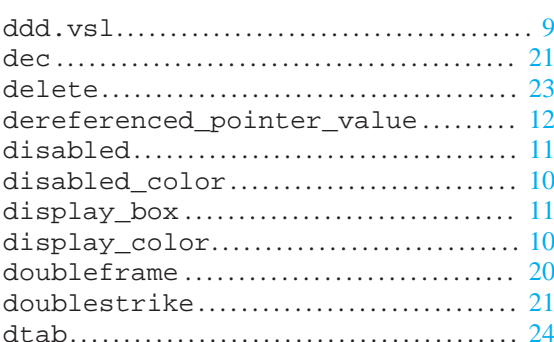

# $\mathbf E$

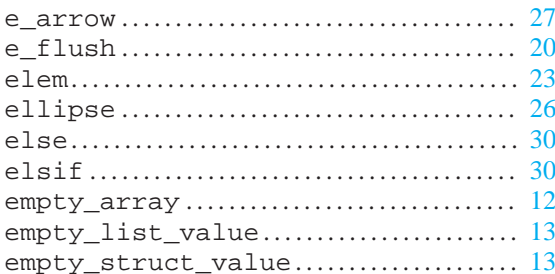

### $\mathbf{F}$

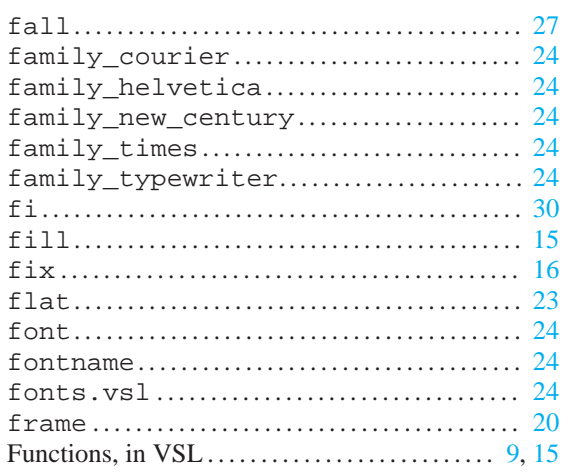

## $\mathbf H$

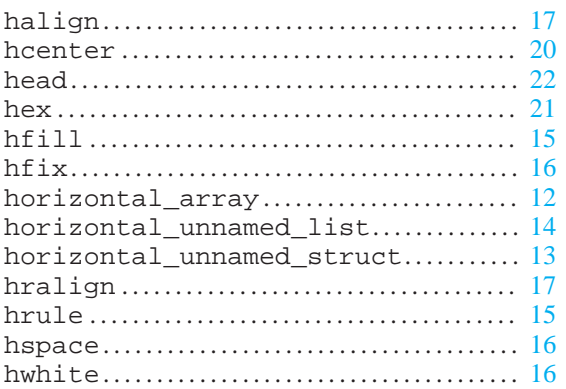

# $\mathbf I$

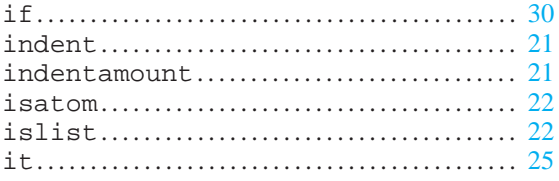

# $\mathbf{L}$

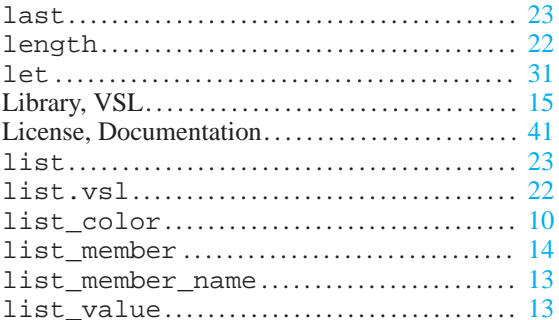

# $\overline{\mathbf{M}}$

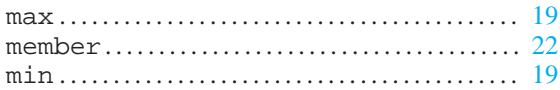

# $\overline{\mathbf{N}}$

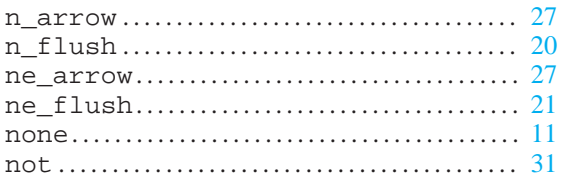

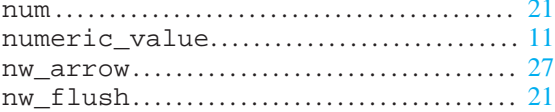

### $\mathbf 0$

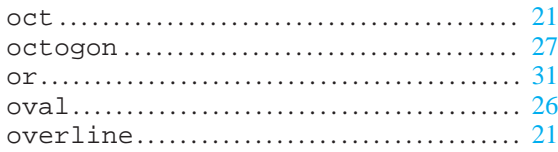

### $\mathbf{P}$

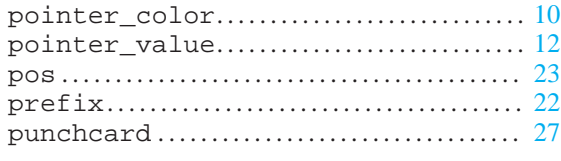

### $\overline{\mathbf{R}}$

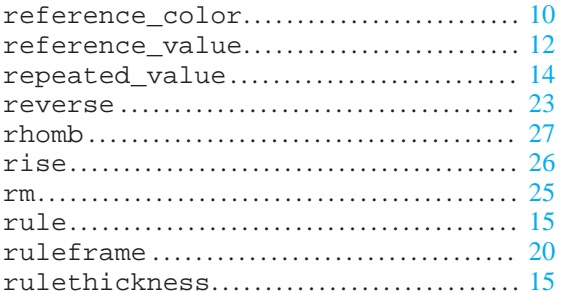

# $\mathbf{s}$

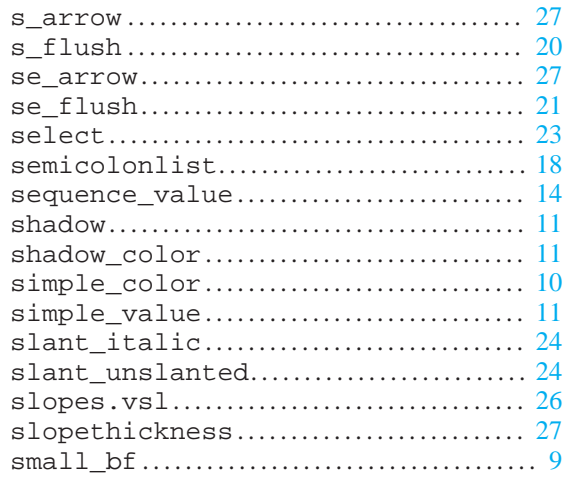

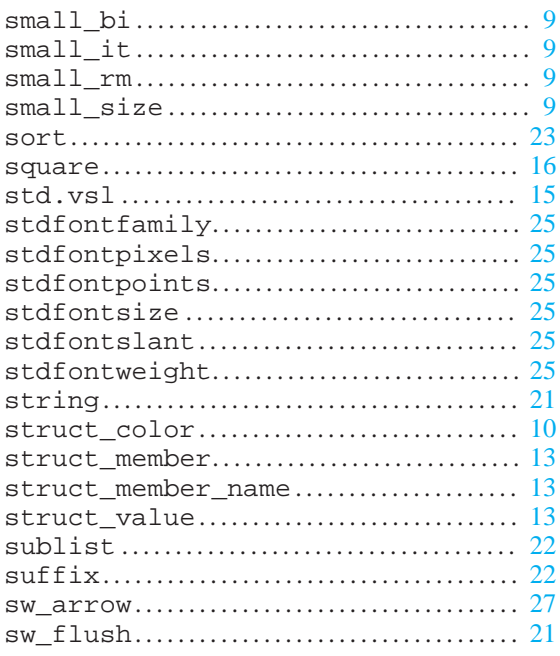

# $\mathbf T$

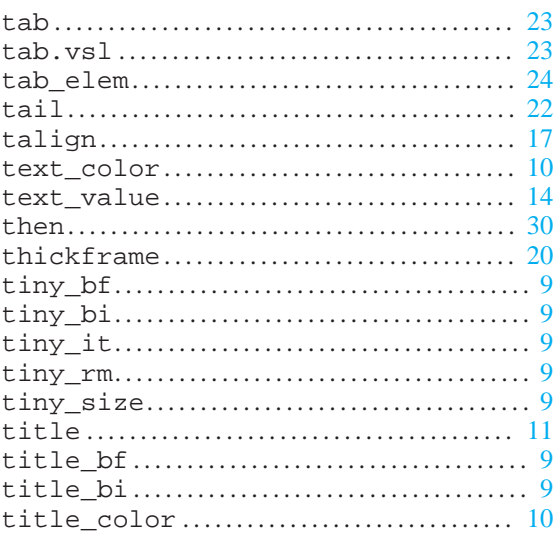

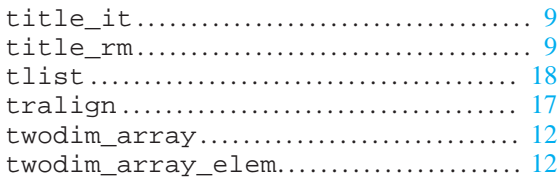

### $\mathbf U$

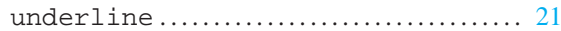

### $\overline{\mathbf{V}}$

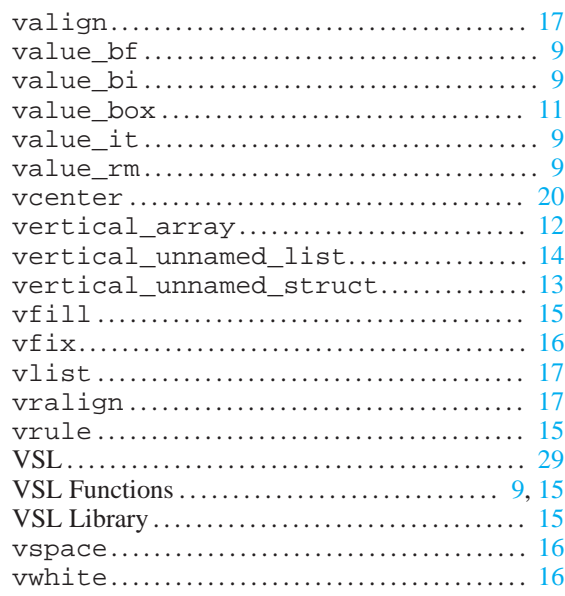

### W

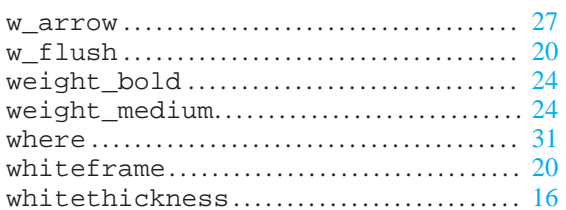